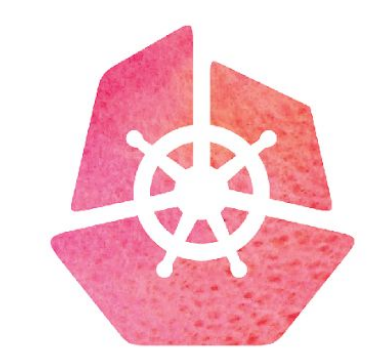

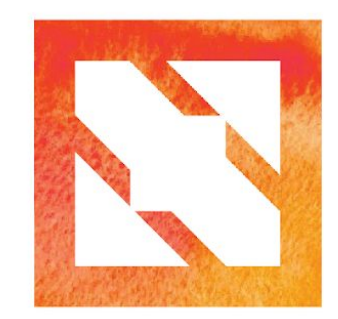

#### KubeCon CloudNativeCon

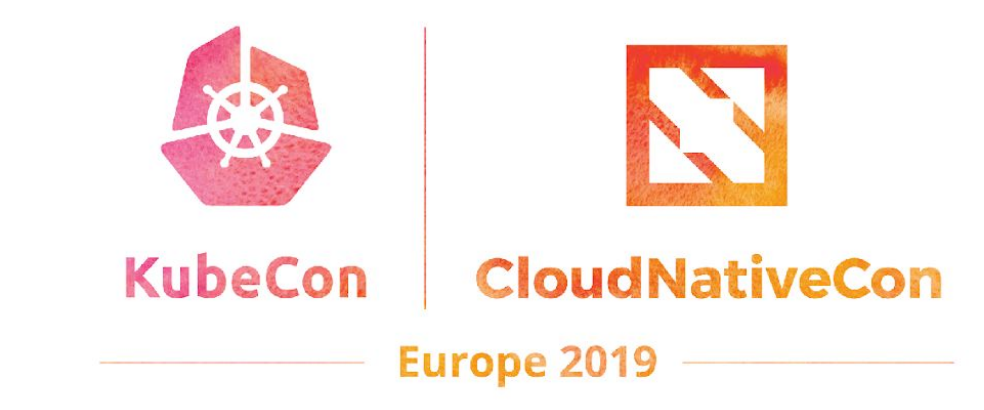

# **Introduction to NATS**

Waldemar Quevedo Synadia Communications, Inc

N

### **About me**

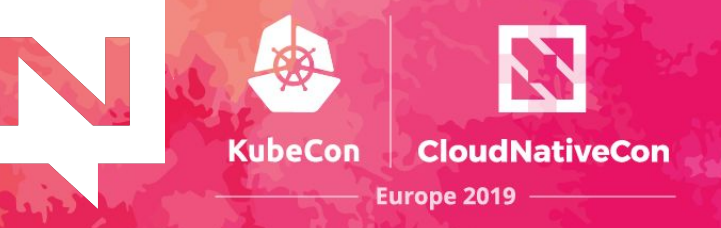

- Waldemar Quevedo / @wallygs
- Software Engineer at **Synadia Communications, Inc**
- NATS core maintainer
- Using NATS based systems since 2012
- Author of *Practical NATS* (Apress, 2018)

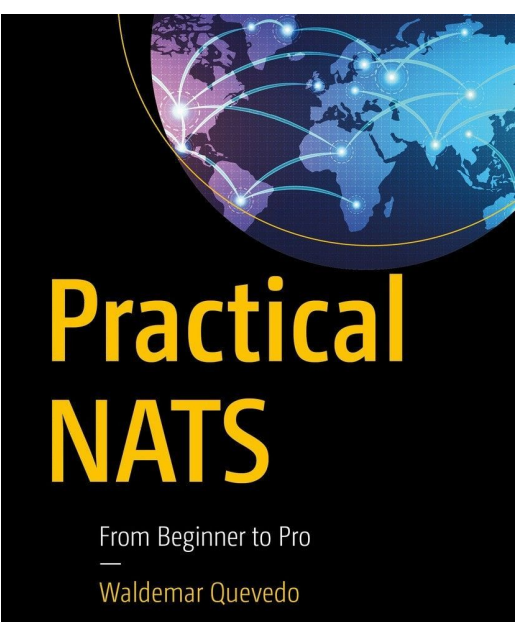

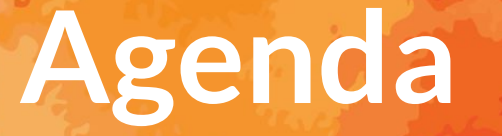

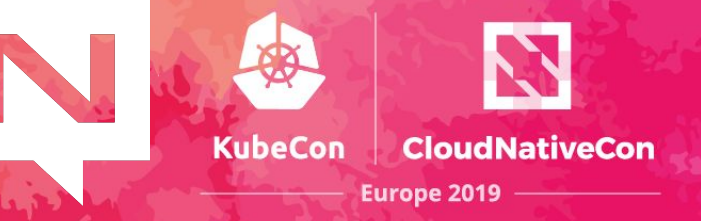

- Overview of the NATS project
- New features part of the NATS v2
- Demo

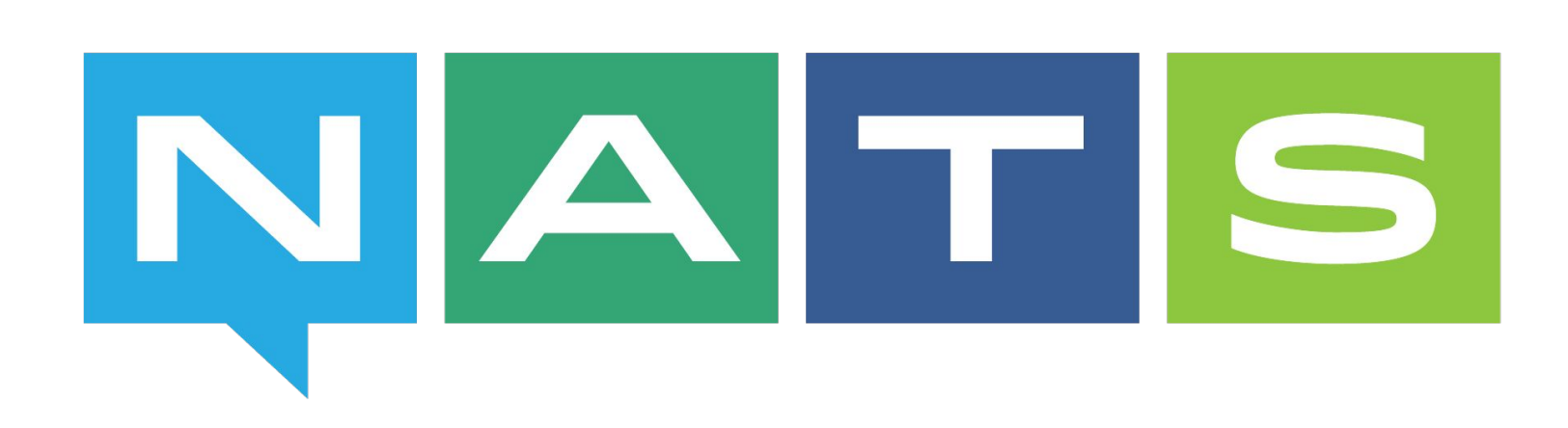

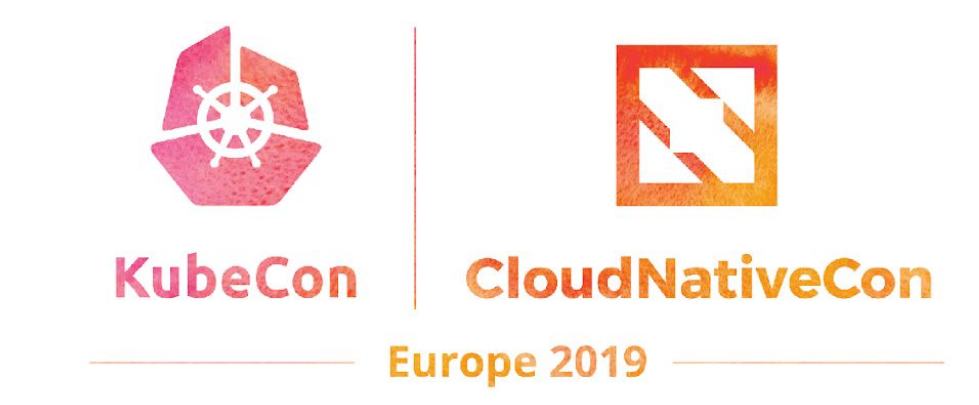

#### **NATS Overview**

K.

e d

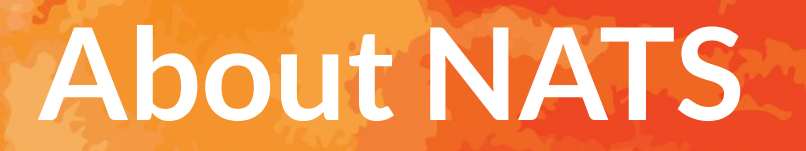

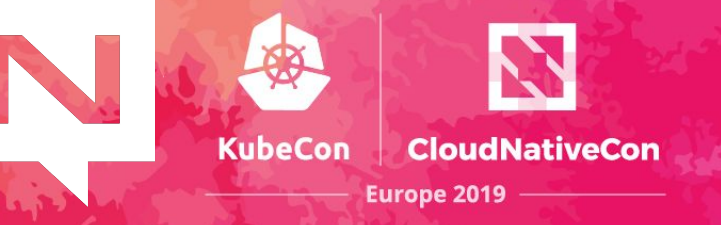

NATS is an eight year old, production proven, cloud-native messaging system made for developers and operators who want to spend more time doing their work and less time worrying about how to do messaging.

- DNA: Performance, simplicity, security, and availability
- Built from the ground up to be cloud native
- Multiple qualities of service
- Support for multiple communication patterns
- Over 30 client languages

# **CNCF Landscape**

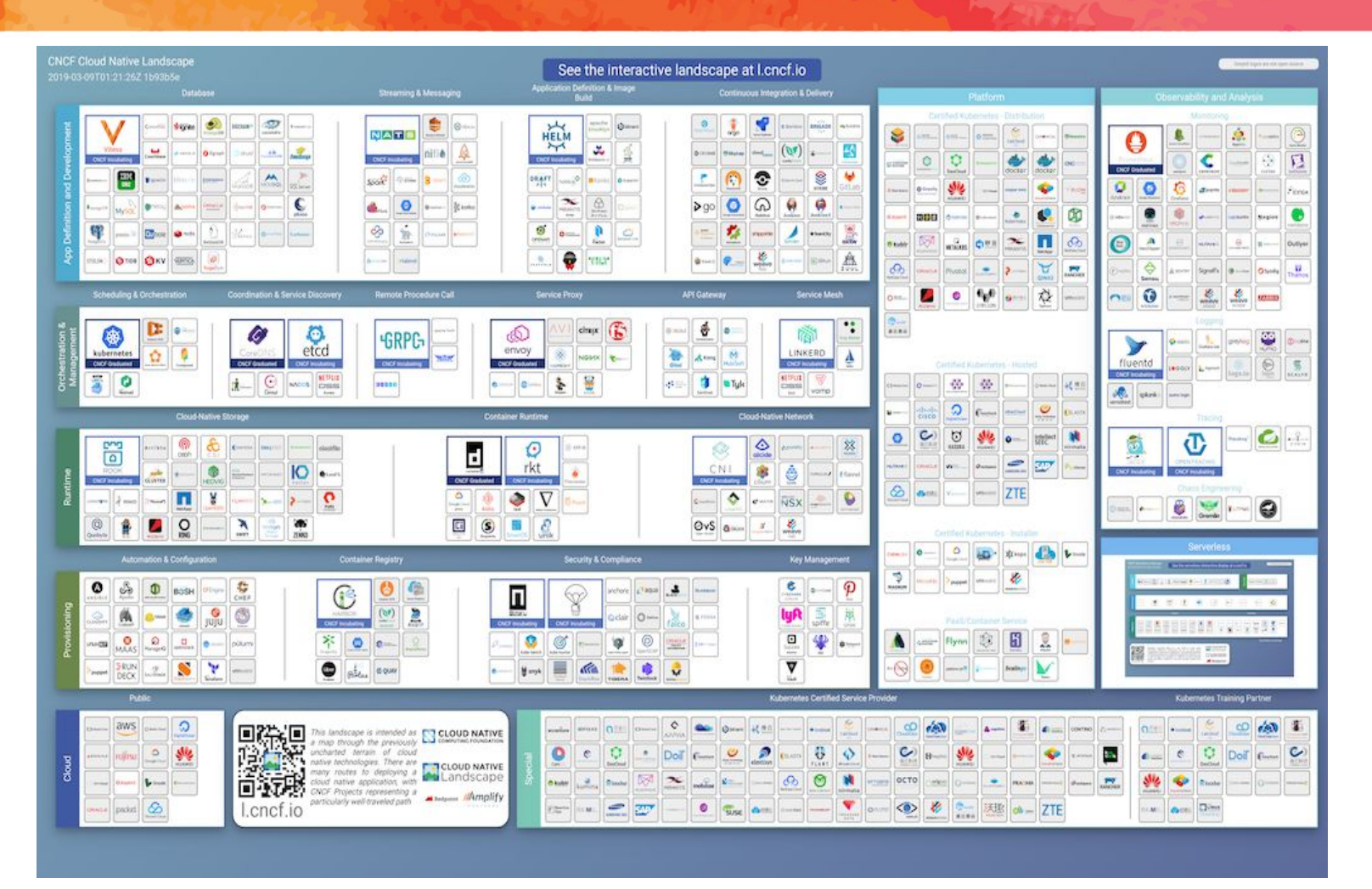

Joined CNCF as an incubation project in 2018

**KubeCon** 

**CloudNativeCon** 

Europe 2019

<https://landscape.cncf.io>

# **CNCF Landscape**

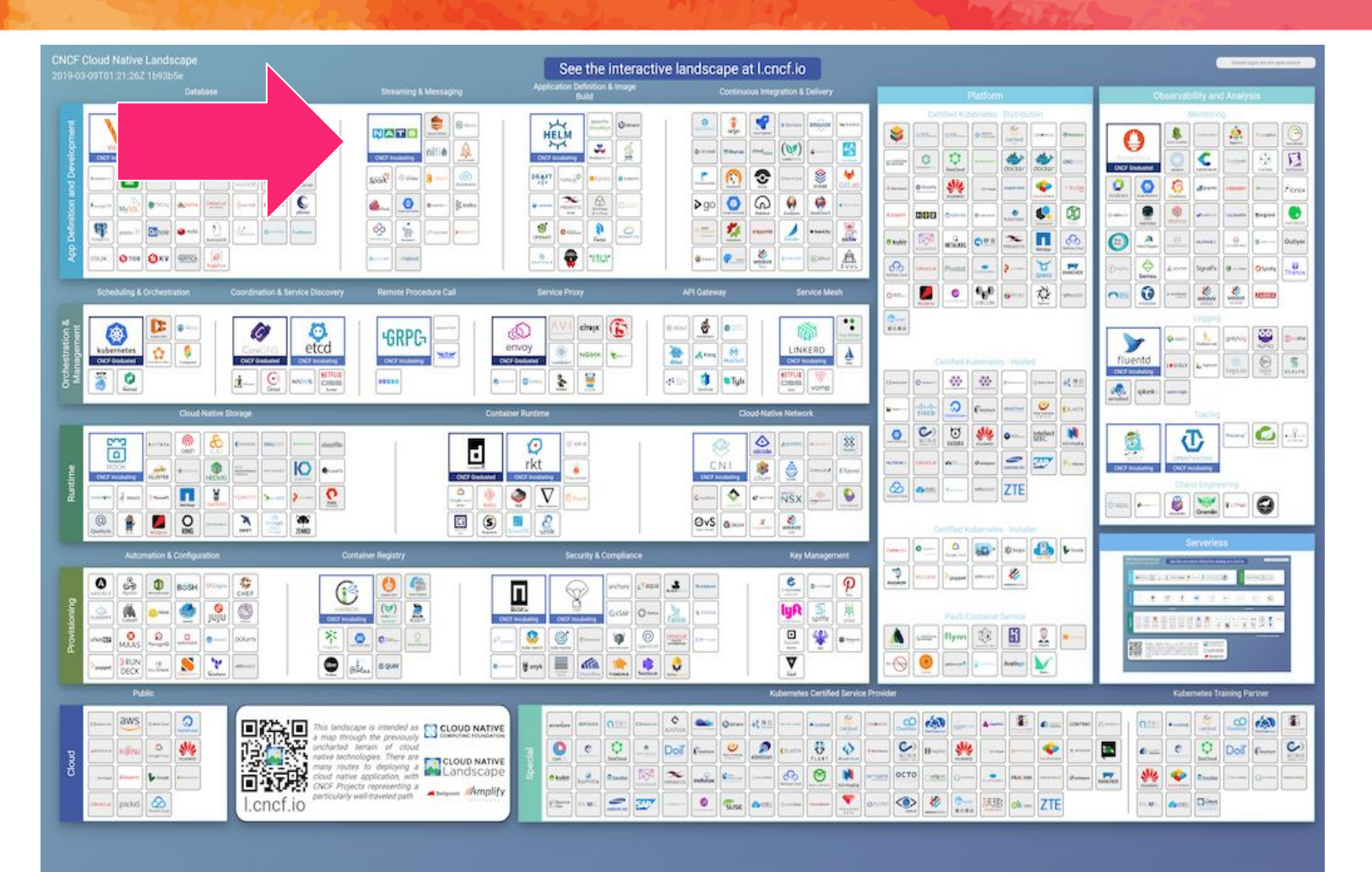

Joined CNCF as an incubation project in 2018

**KubeCon** 

**CloudNativeCon** 

Europe 2019

<https://landscape.cncf.io>

# **CNCF Landscape**

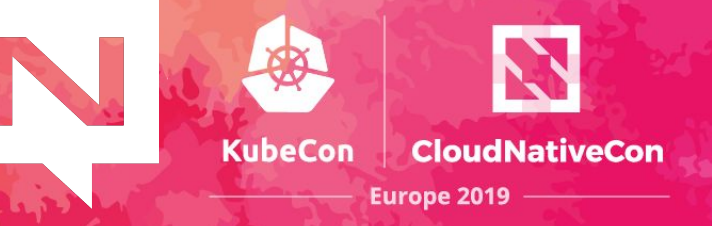

#### **Streaming & Messaging**

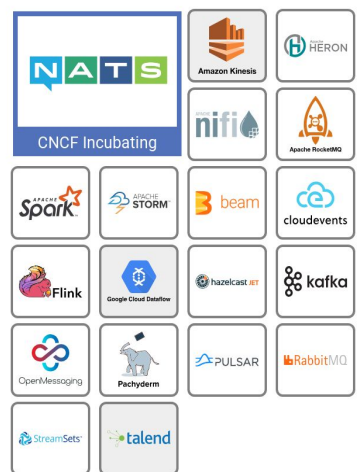

**Remote Procedure Call** 

**SRPG** 

**CNCF** Incubating

**DUZZO** 

#### 8. STREAMING & MESSAGING

When you need higher performance than JSON-REST, consider using gRPC or NATS. gRPC is a universal RPC framework. NATS is a multi-modal messaging system that includes request/reply, pub/sub and load balanced queues.

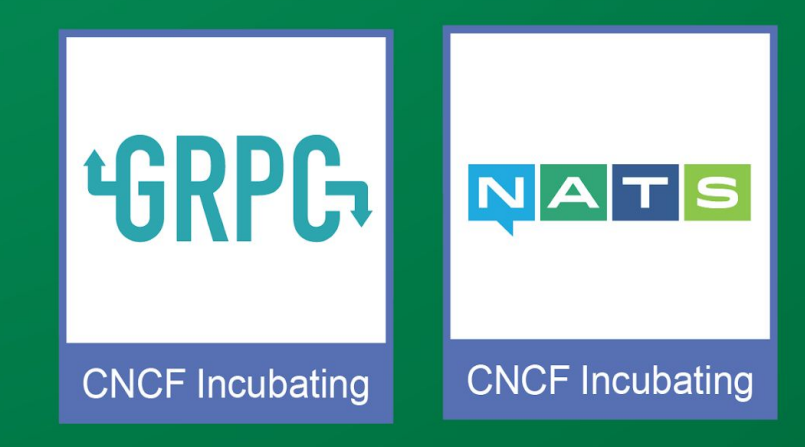

#### <https://landscape.cncf.io>

**XVROS** 

# **Contribution stats**

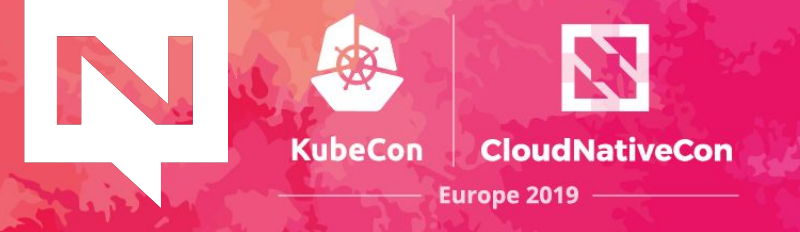

- Over 1000 contributors, over 100 with more than 10 commits $^*$
- 30+ public repos
	- 50+ releases
	- 8000+ GitHub stars across repos
- ~35M NATS server Docker Hub pulls
- ~25M NATS streaming server pulls
- 1200+ Slack members
- $\bullet$  20+ releases of the NATS server since June 2014,  $\sim$  = 5/year

<https://nats.devstats.cncf.io/d/9/developers-summary>

**History**

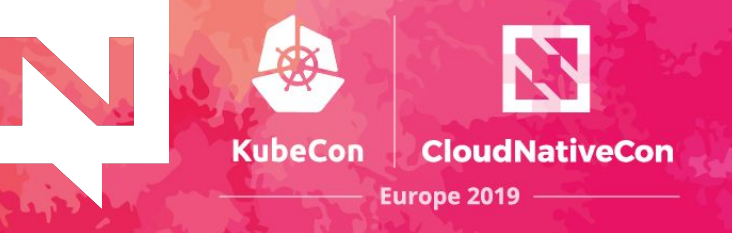

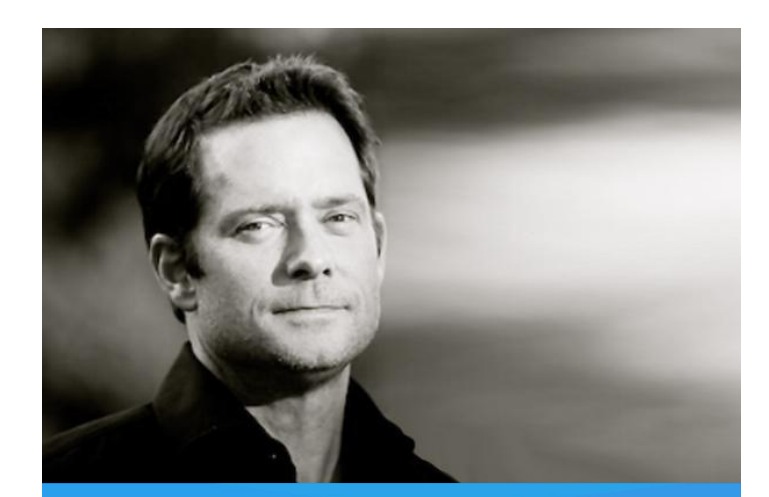

#### **Derek Collison** *Founder and CEO at Synadia*

Founder and former CEO at Apcera CTO, Chief Architect at VMware Architected CloudFoundry Technical Director at Google SVP and Chief Architect at TIBCO

#### Created by Derek Collison

Derek has been building messaging systems and solutions > 25 yrs

Maintained by a highly experienced messaging team

Engaged User Community

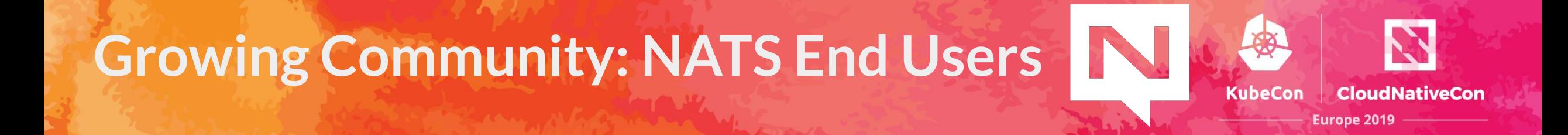

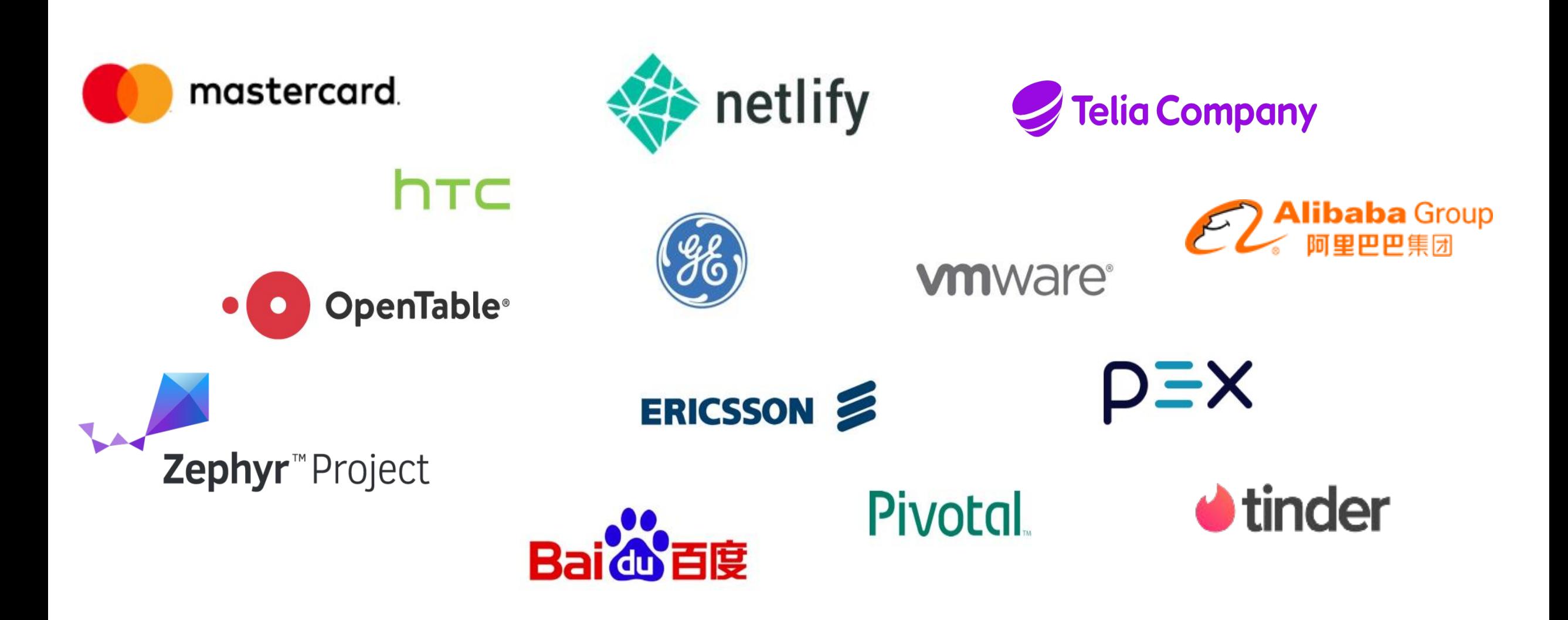

#### **Use Cases**

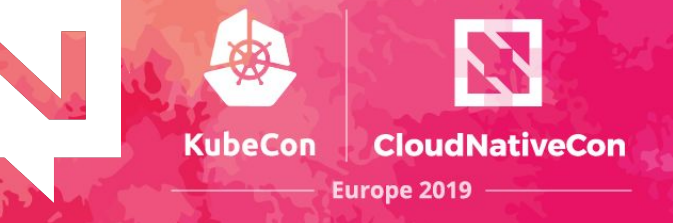

- Cloud Messaging
	- ✓ Services (microservices, service mesh)
	- ✓ Event/Data Streaming (observability, analytics, ML/AI)
	- ✓ Command and Control
- IoT and Edge
	- ✓ Telemetry / Sensor Data / Command and Control
- Augmenting or Replacing Legacy Messaging

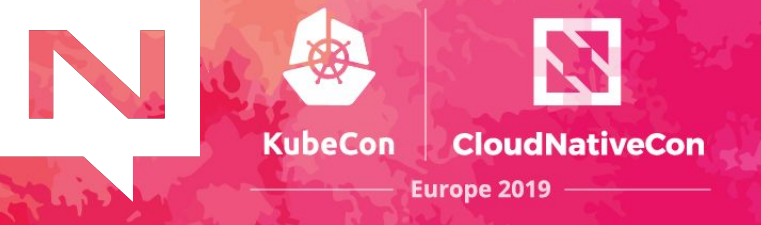

# **NATS as an always available dial tone to connect everything**

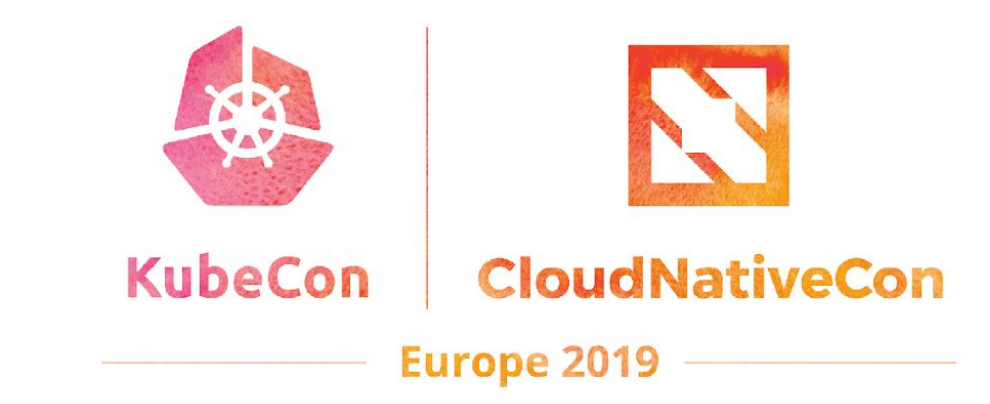

#### **Core of NATS: 3 Simple Patterns**

N

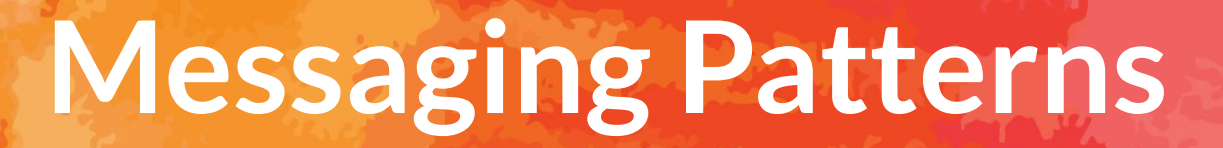

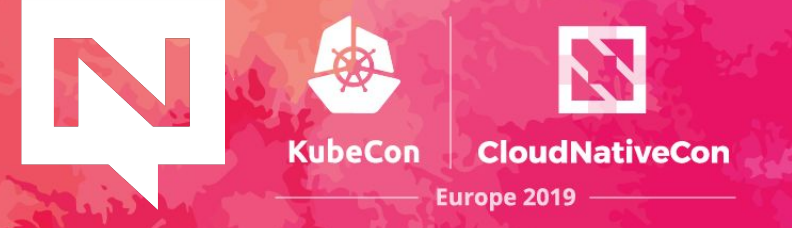

## ✓ Publish/Subscribe

# ✓ Load Balanced Queue Subscribers

✓ Request/Reply

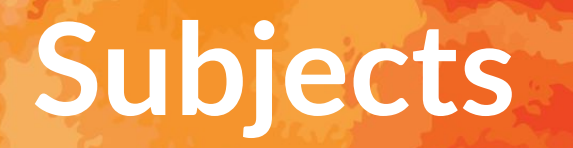

KubeCon

A subject is simply a string representing an interest in data.

- Simple subject: **foo**
- Hierarchically Tokenized: **foo.bar**
- Wildcard subscriptions
	- ✓ **foo.\*** matches **foo.bar** and **foo.baz**.
	- ✓ **foo.\*.bar** matches **foo.a.bar** and **foo.b.bar**.
	- ✓ **foo.>** matches any of the above
	- ✓ **>** matches everything in NATS

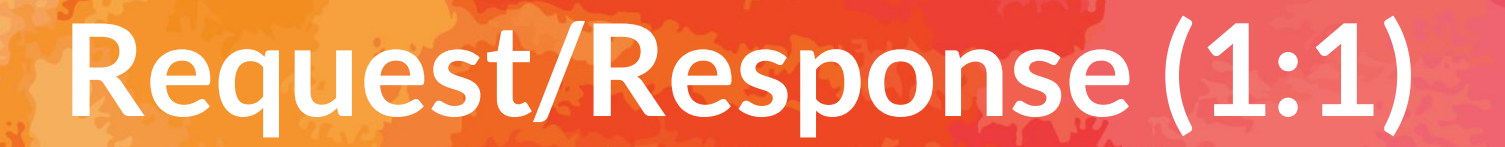

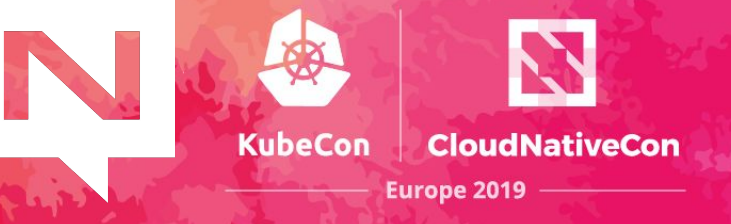

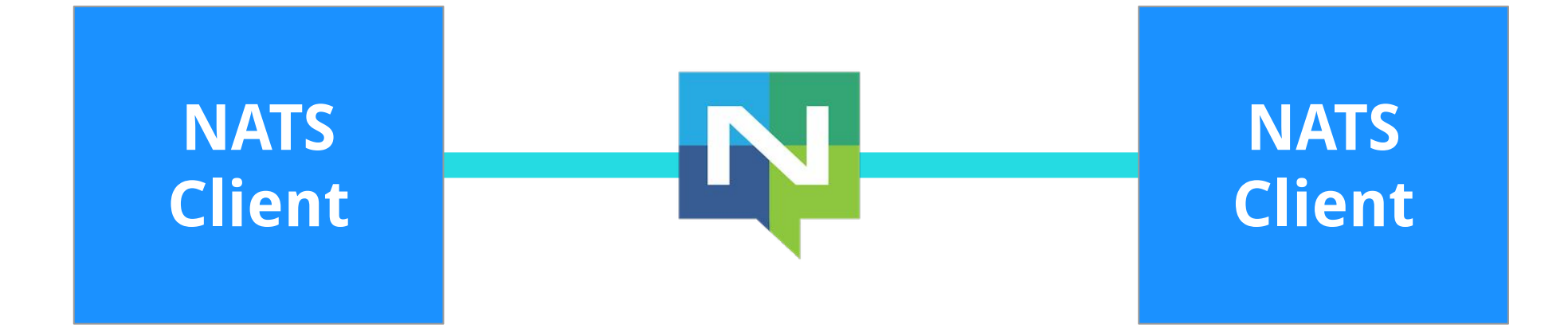

# **Publish/Subscribe (1:N)**

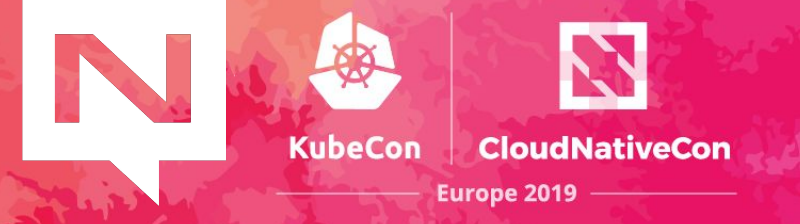

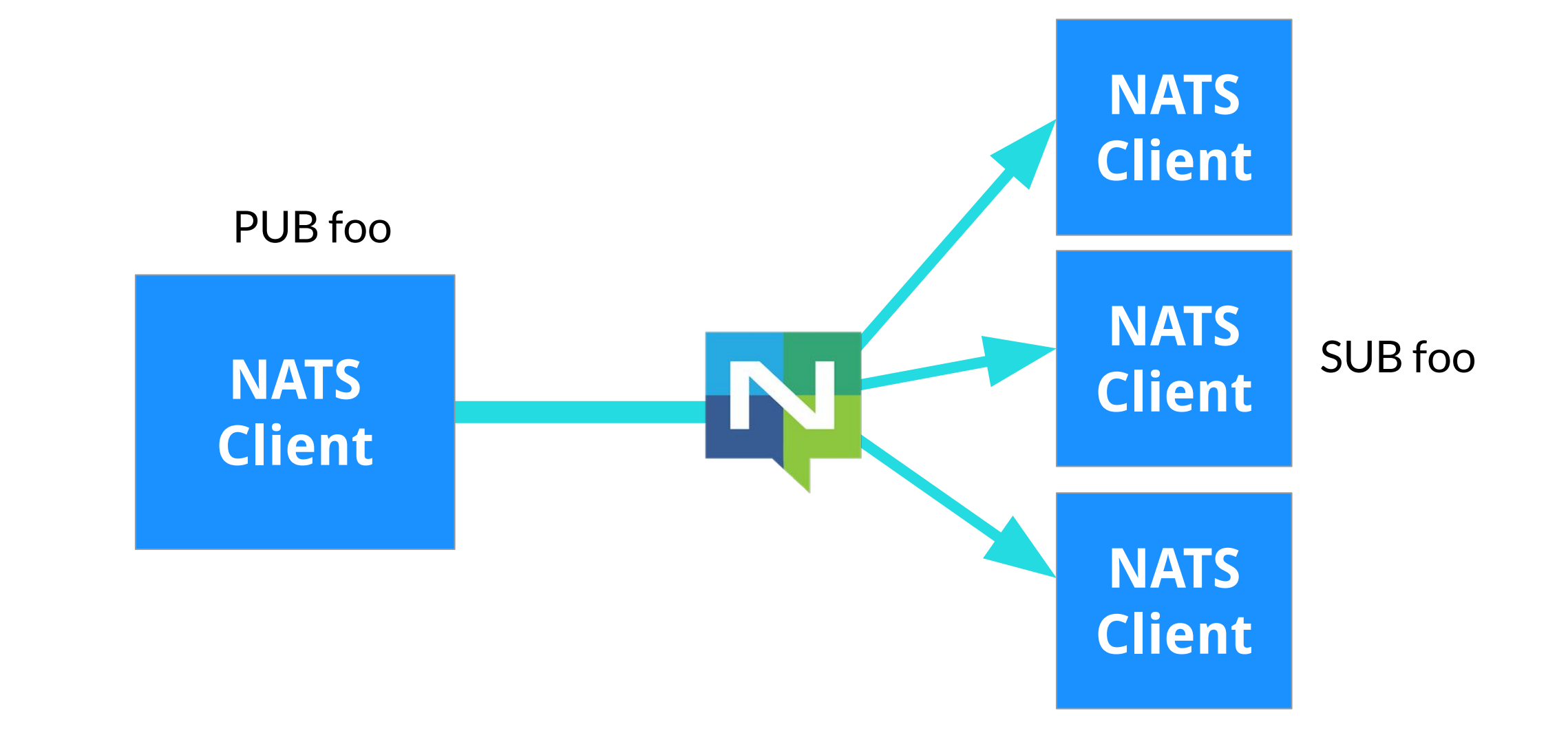

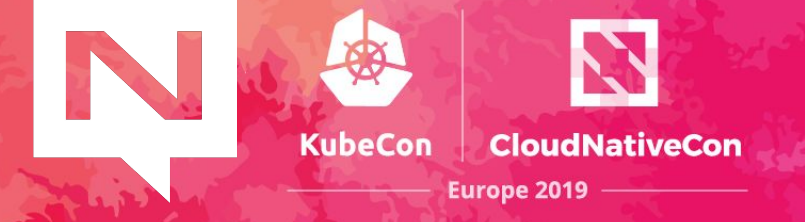

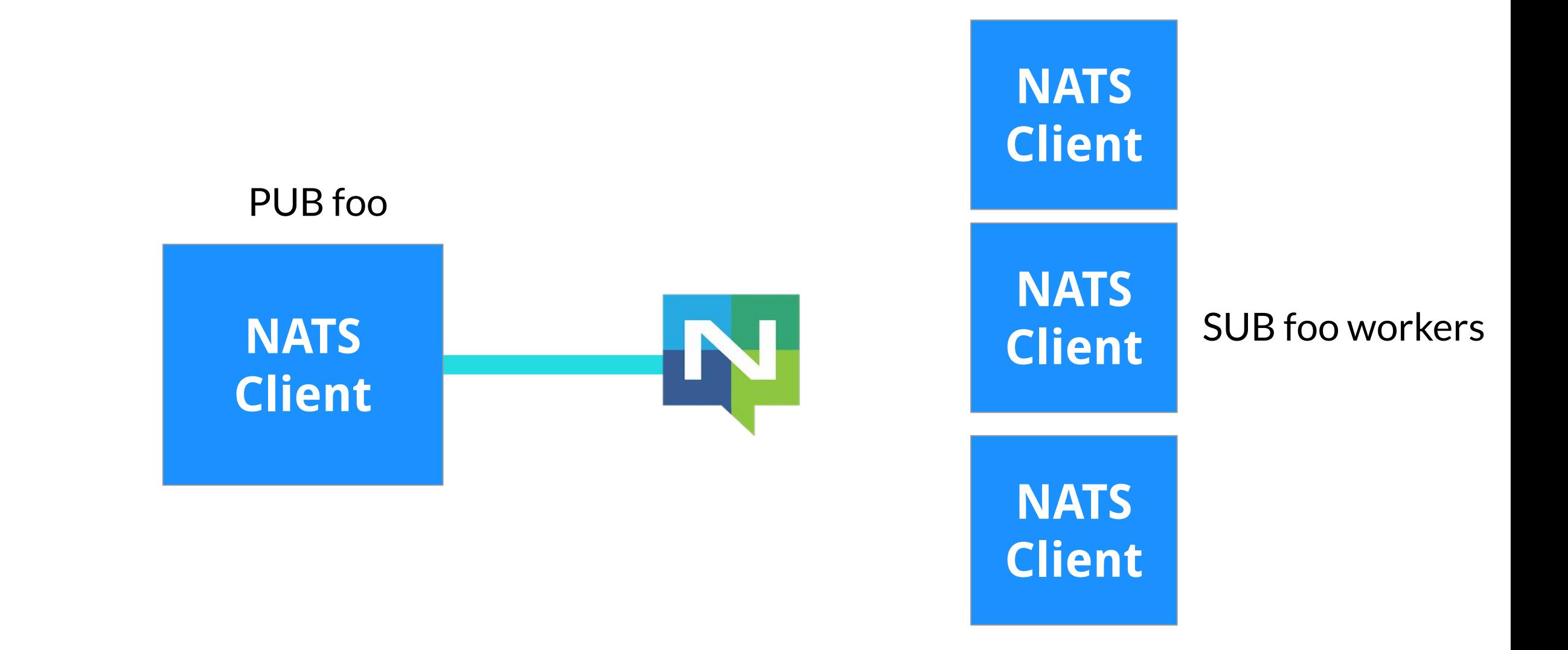

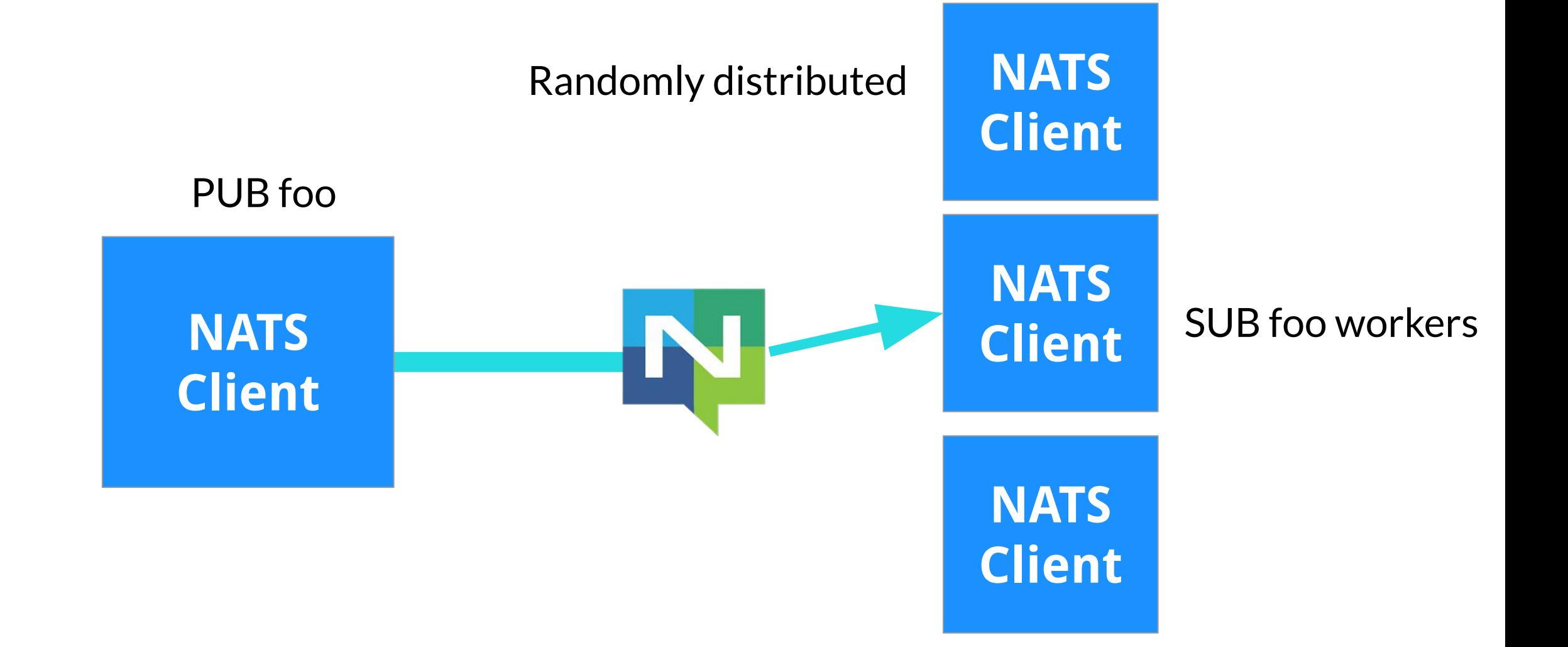

**KubeCon** 

**CloudNativeCon** 

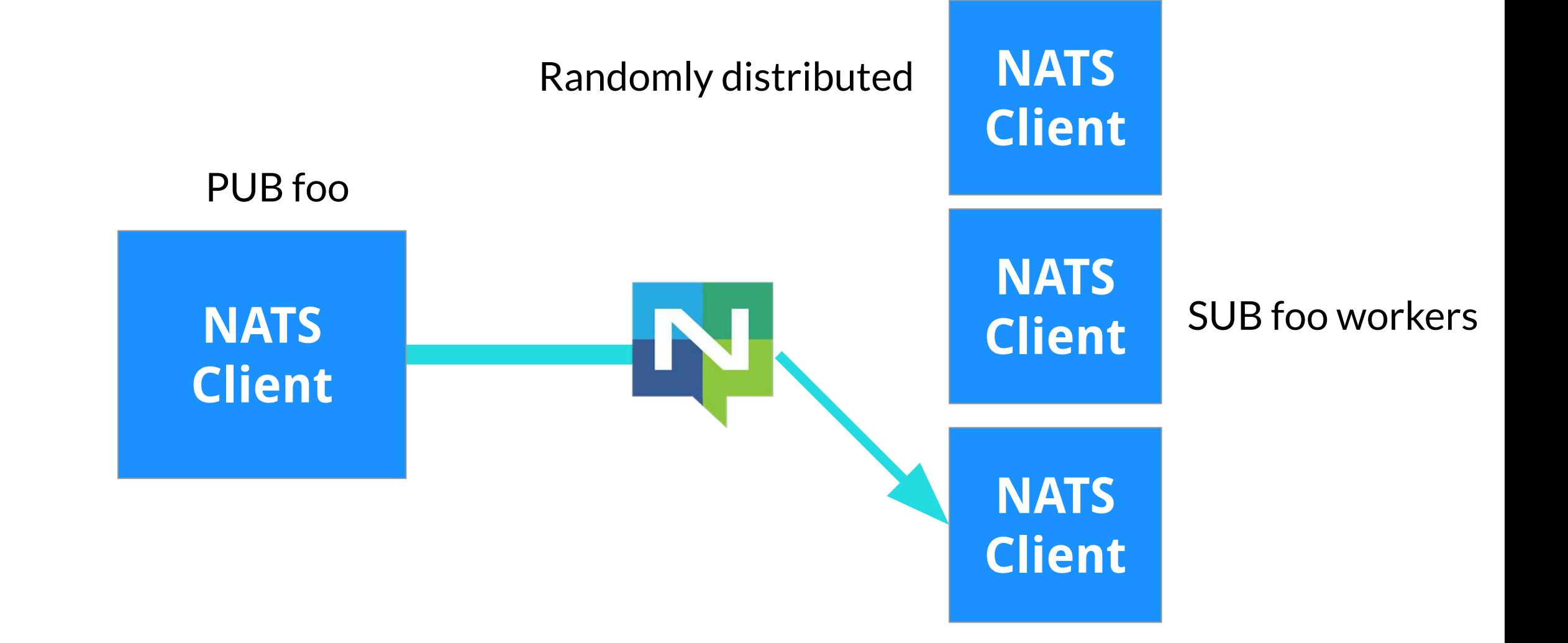

**KubeCon** 

**CloudNativeCon** 

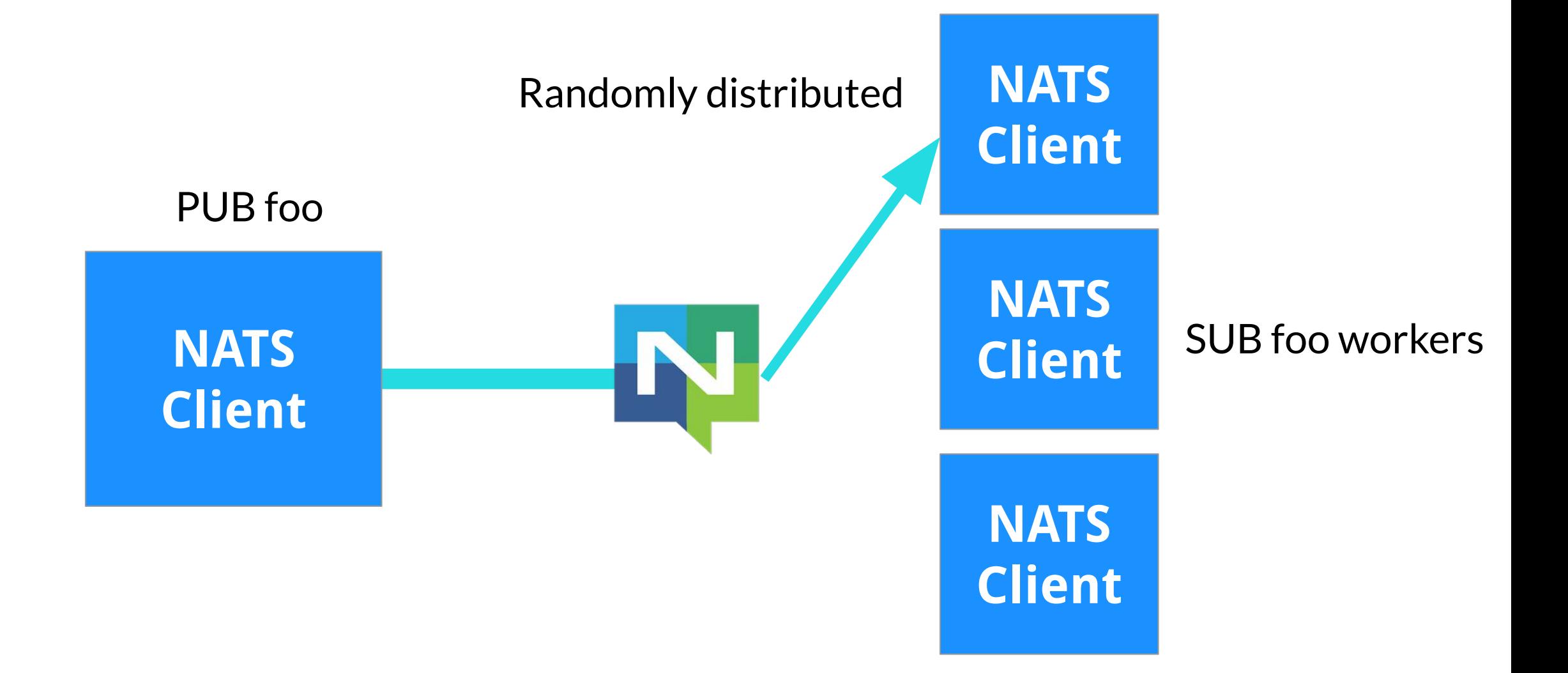

**KubeCon** 

**CloudNativeCon** 

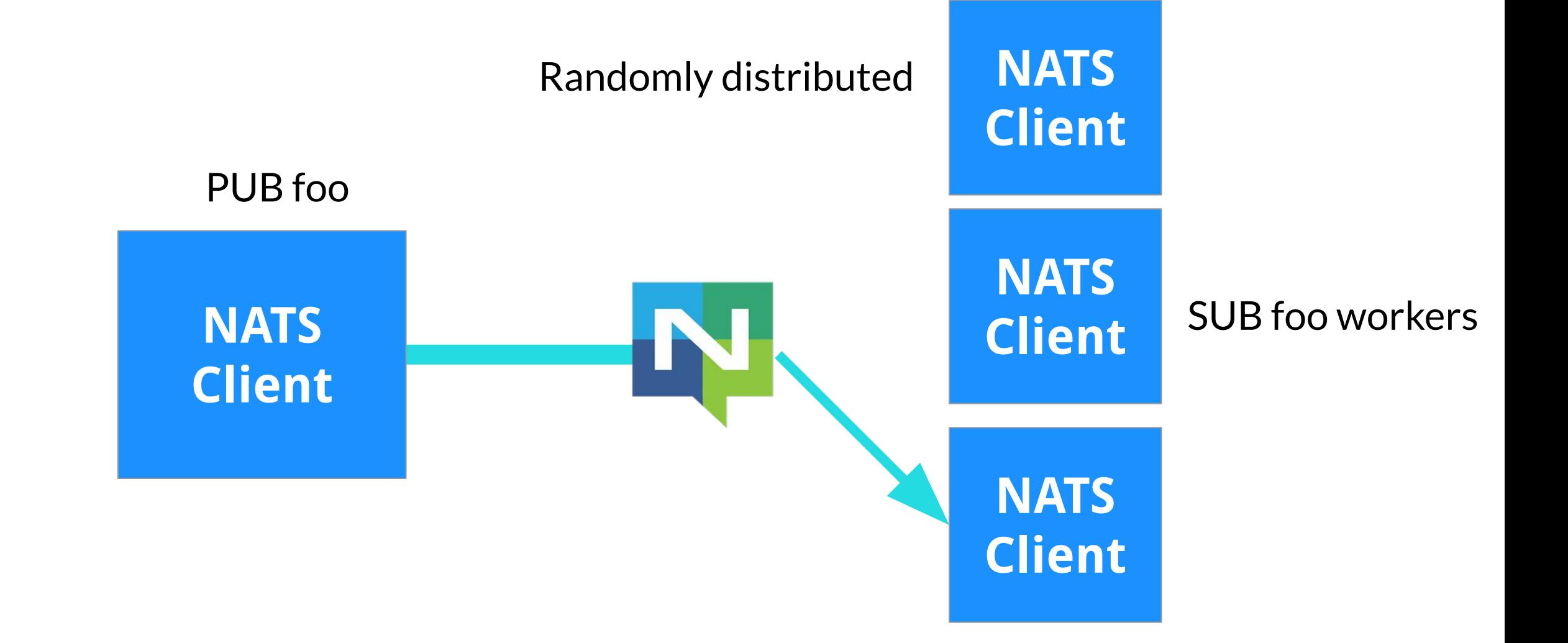

**KubeCon** 

**CloudNativeCon** 

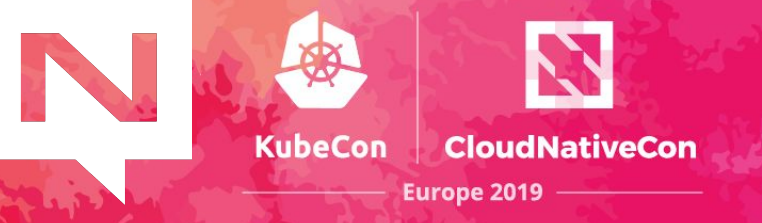

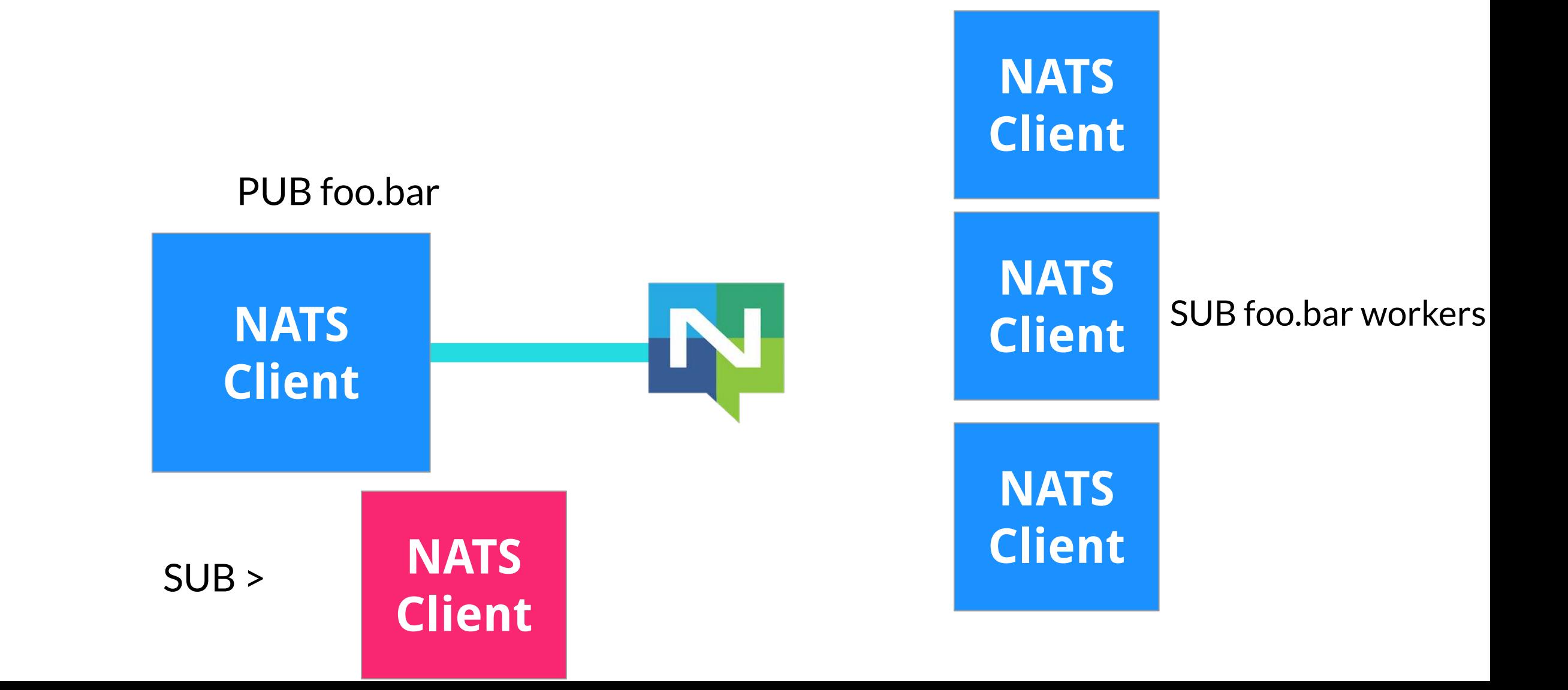

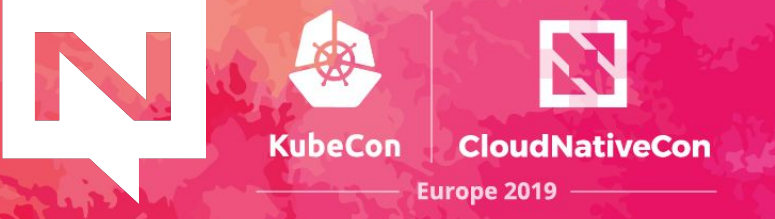

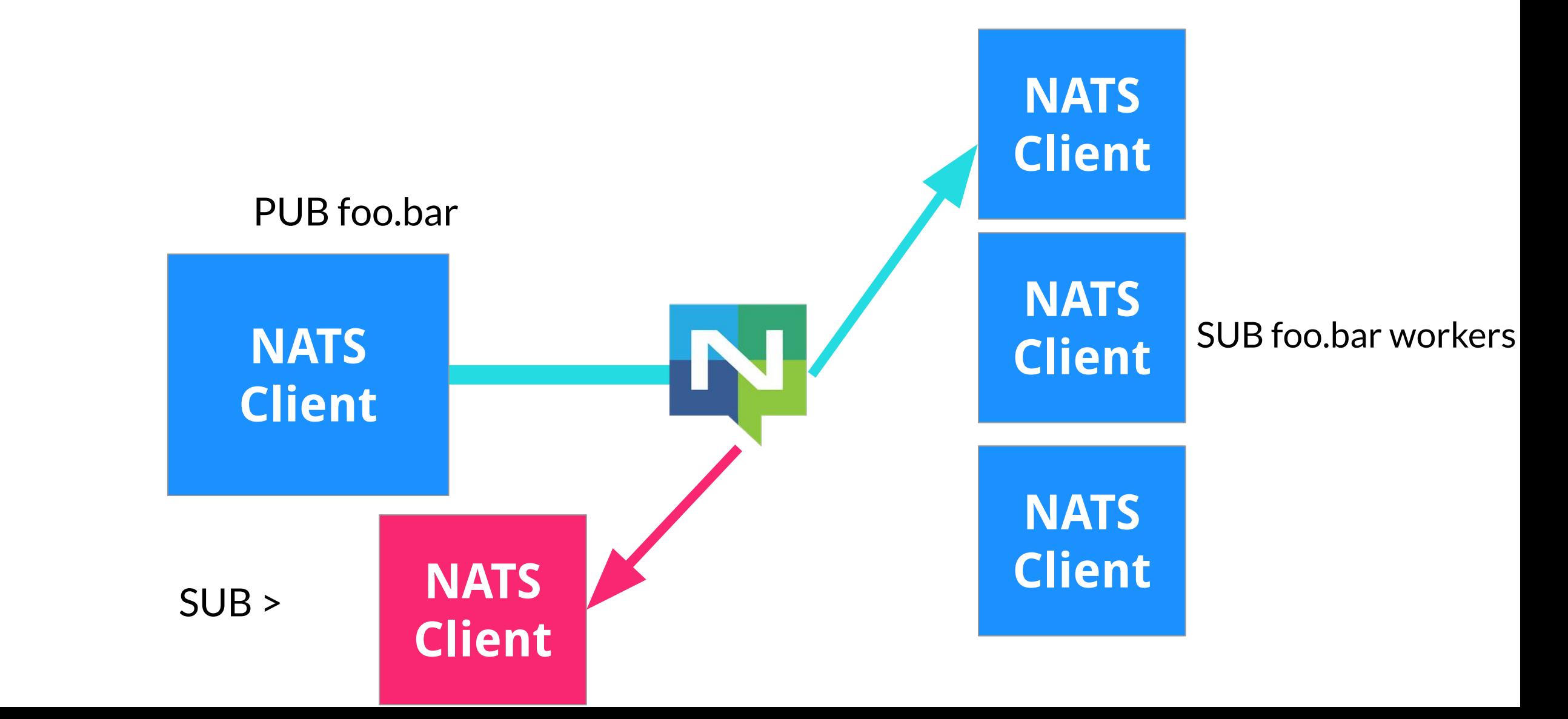

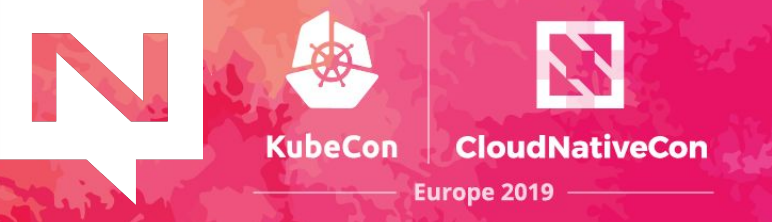

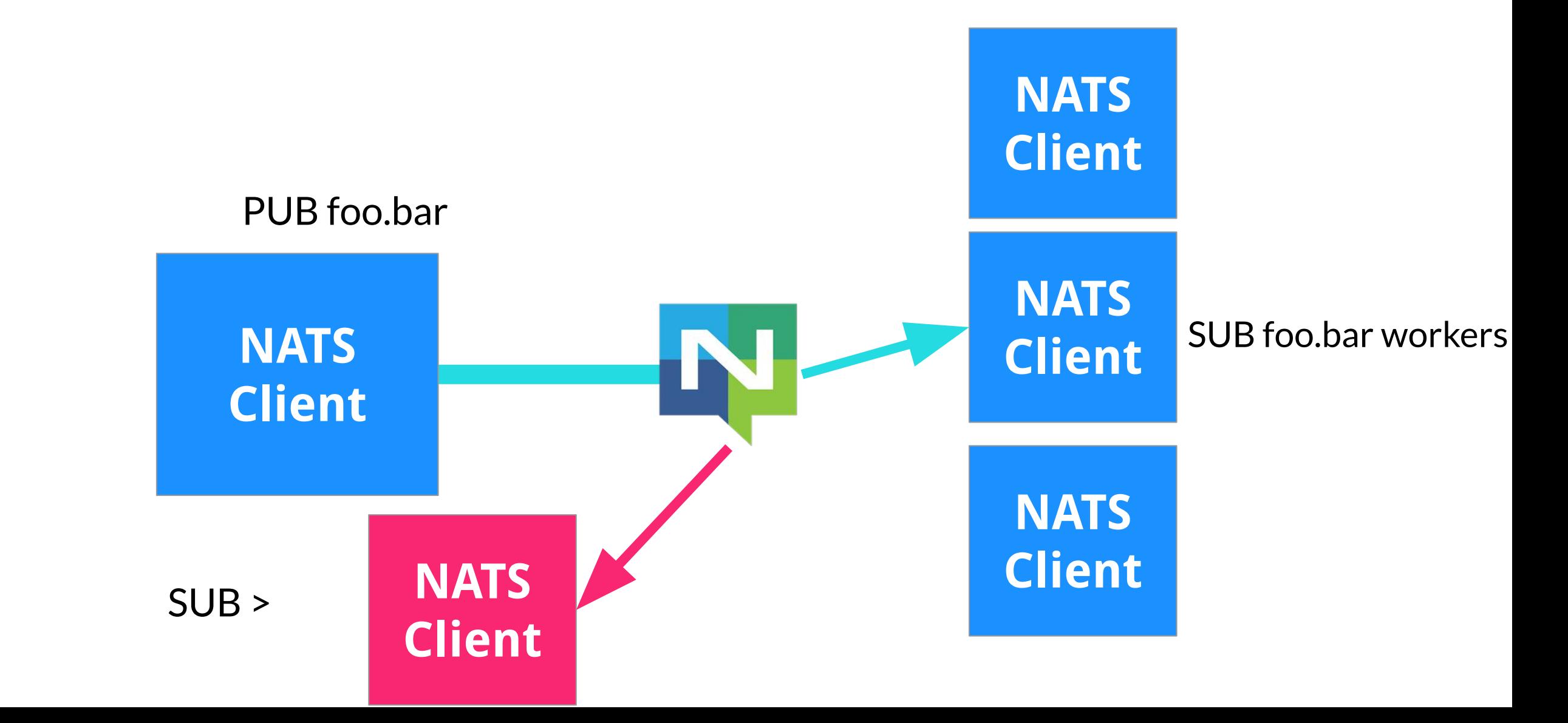

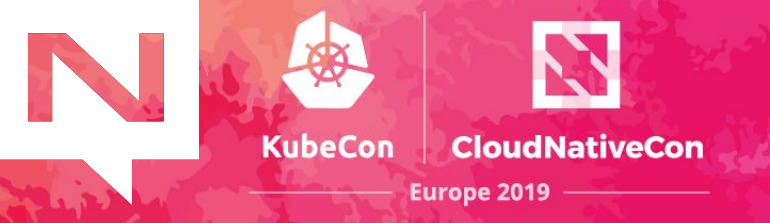

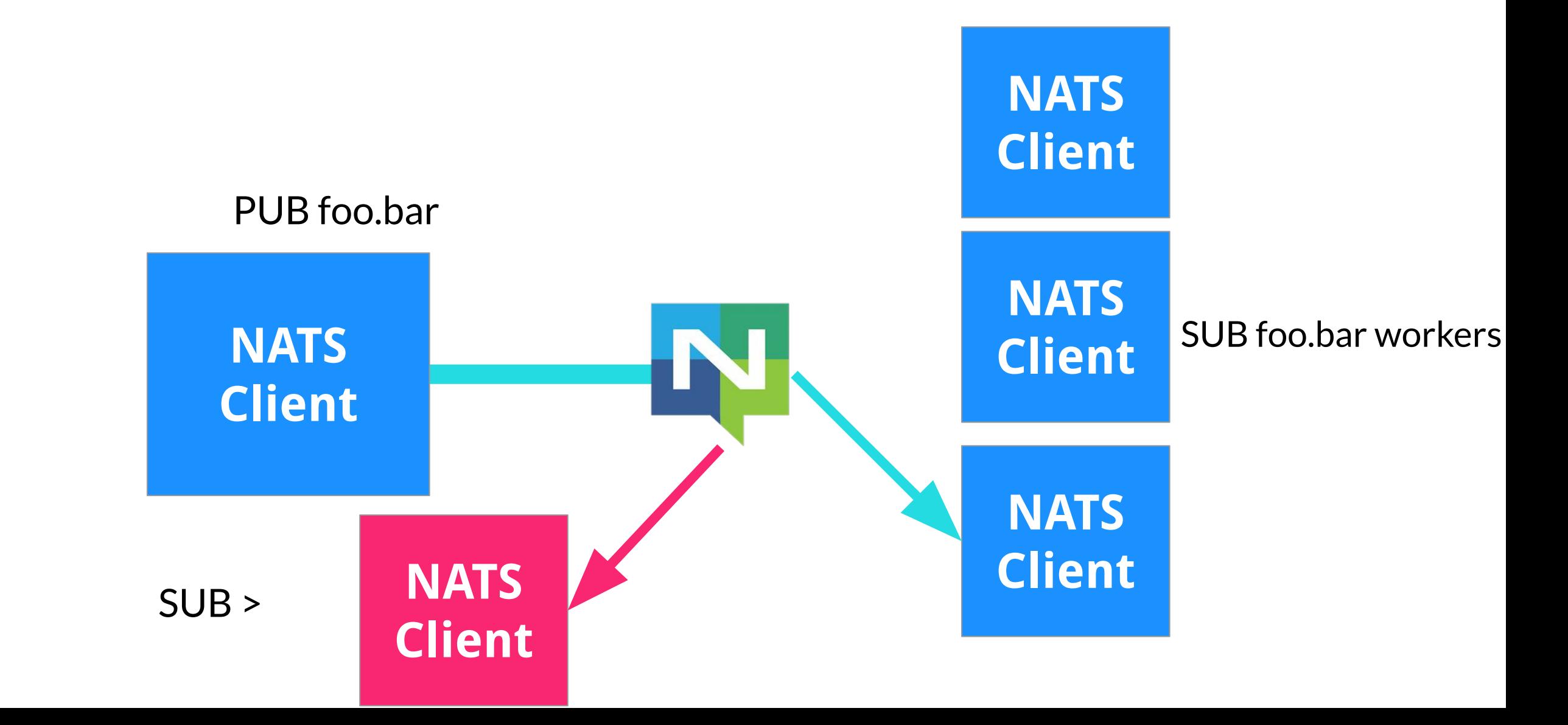

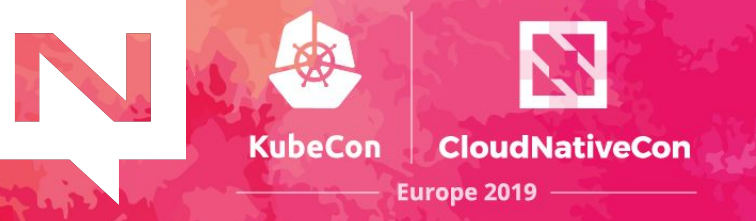

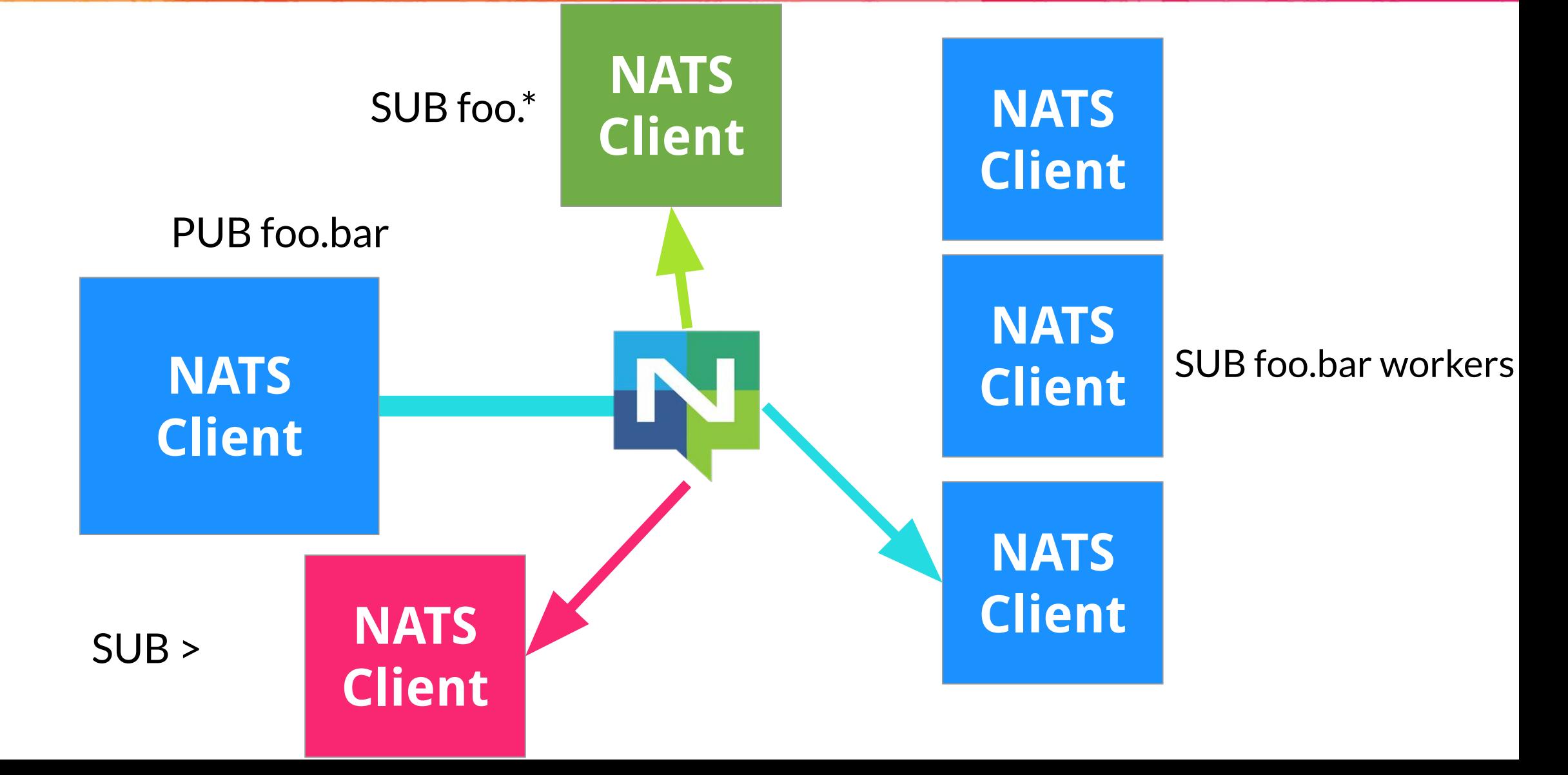

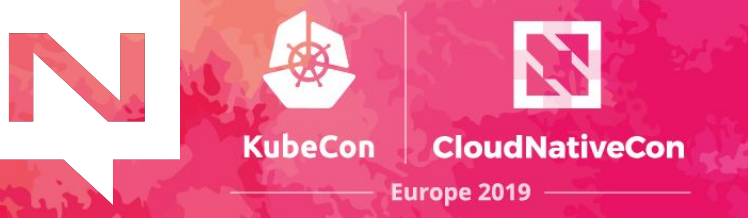

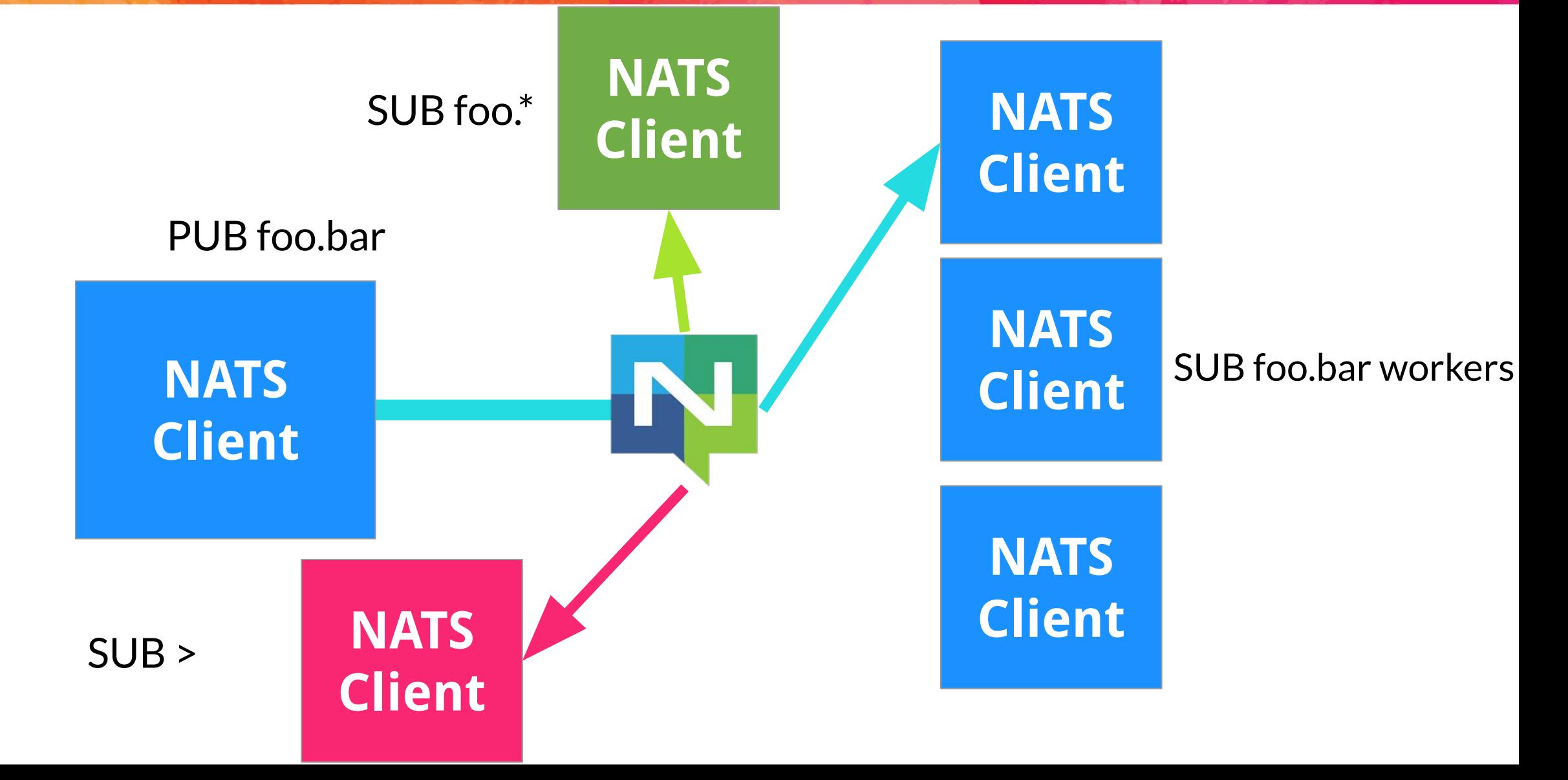

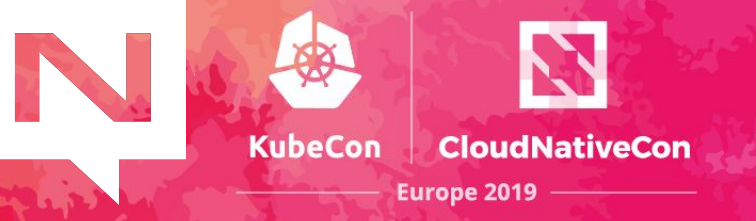

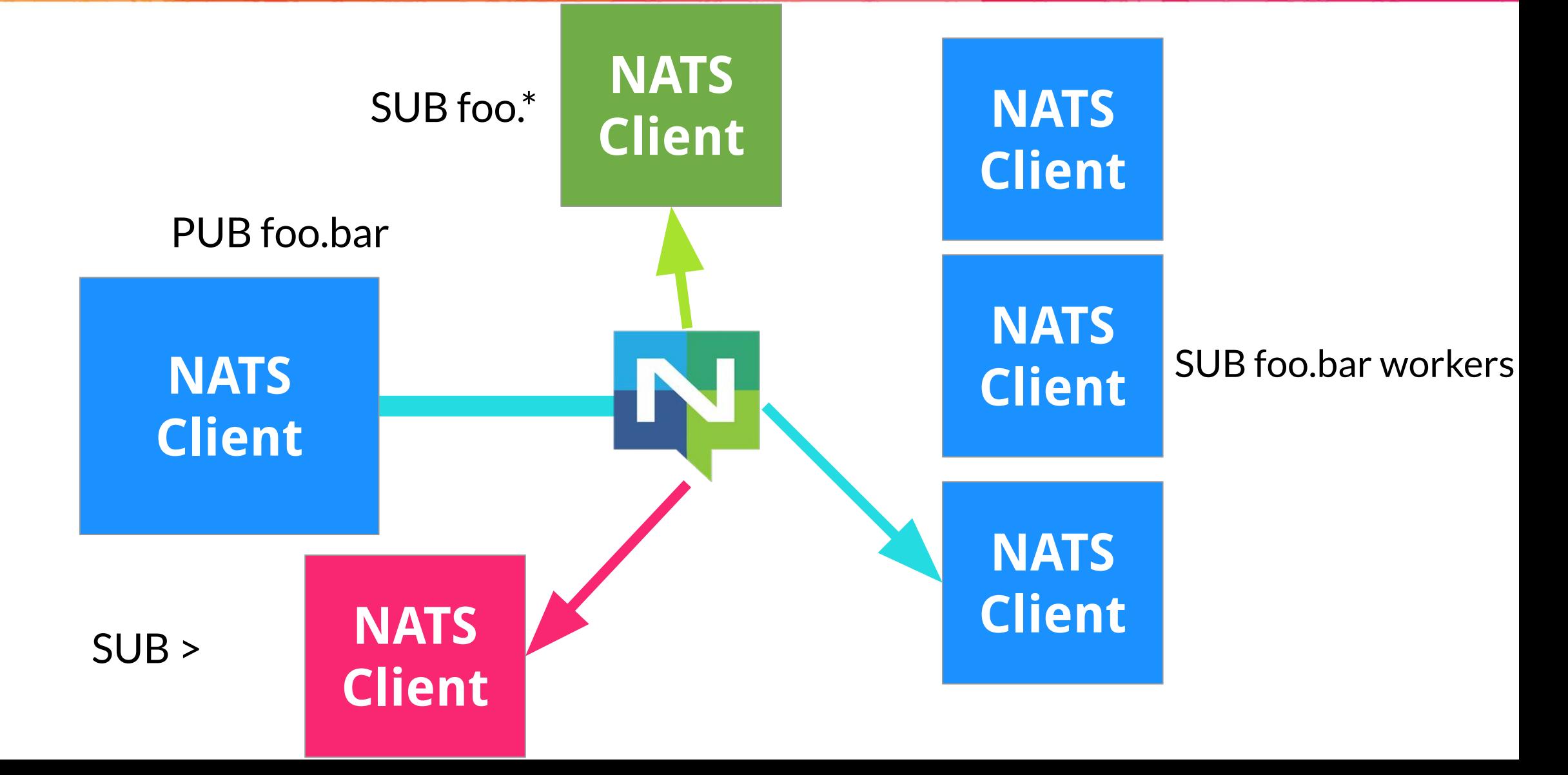

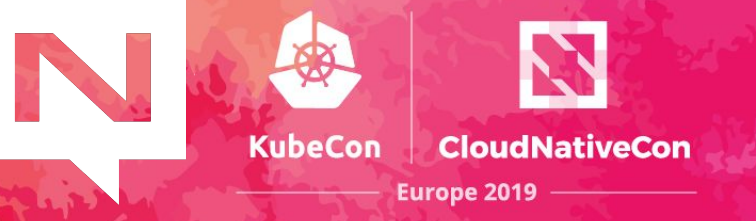

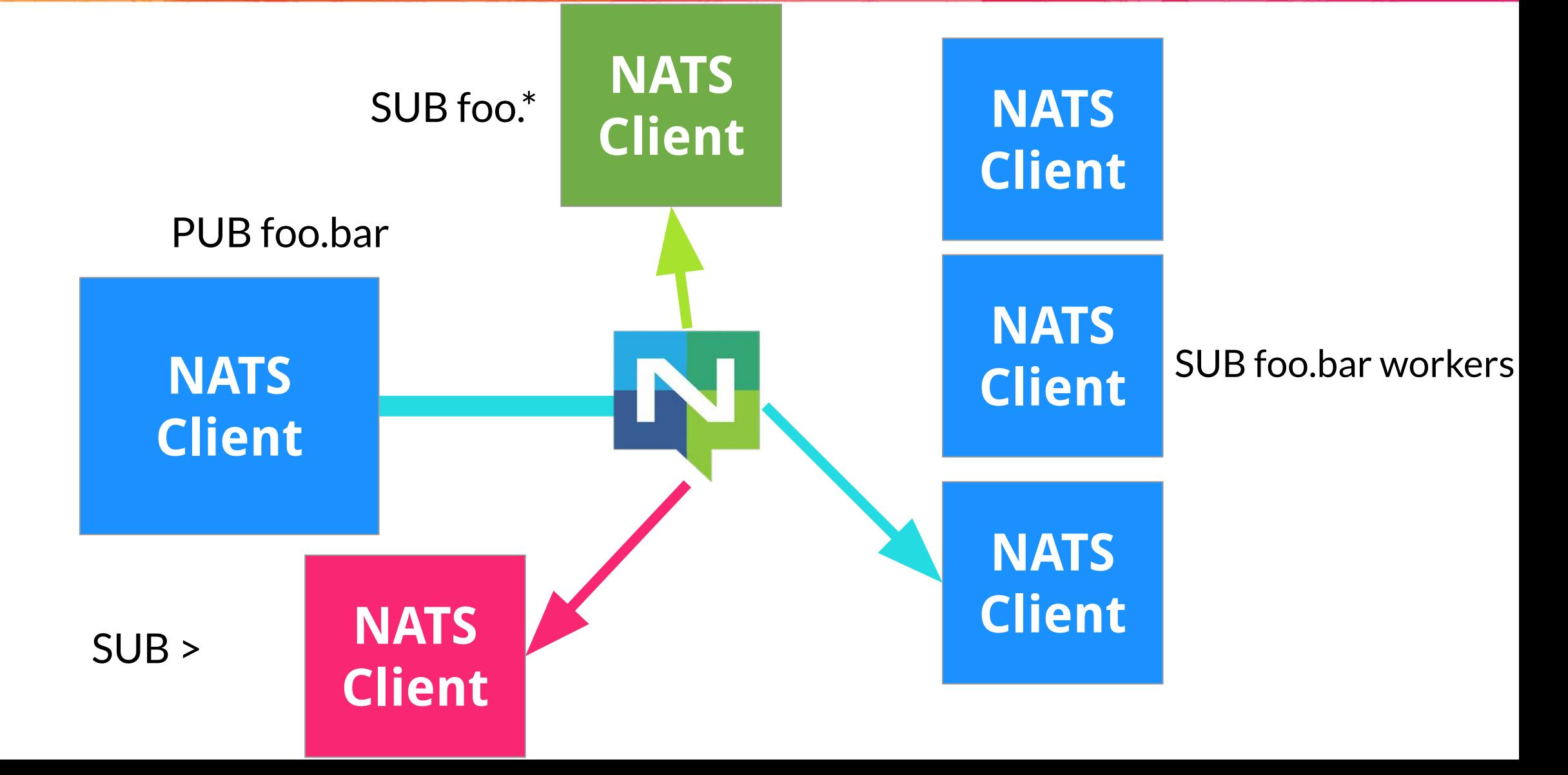

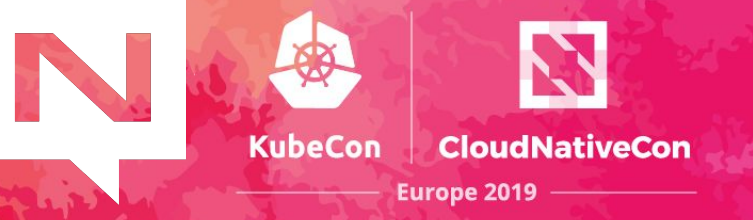

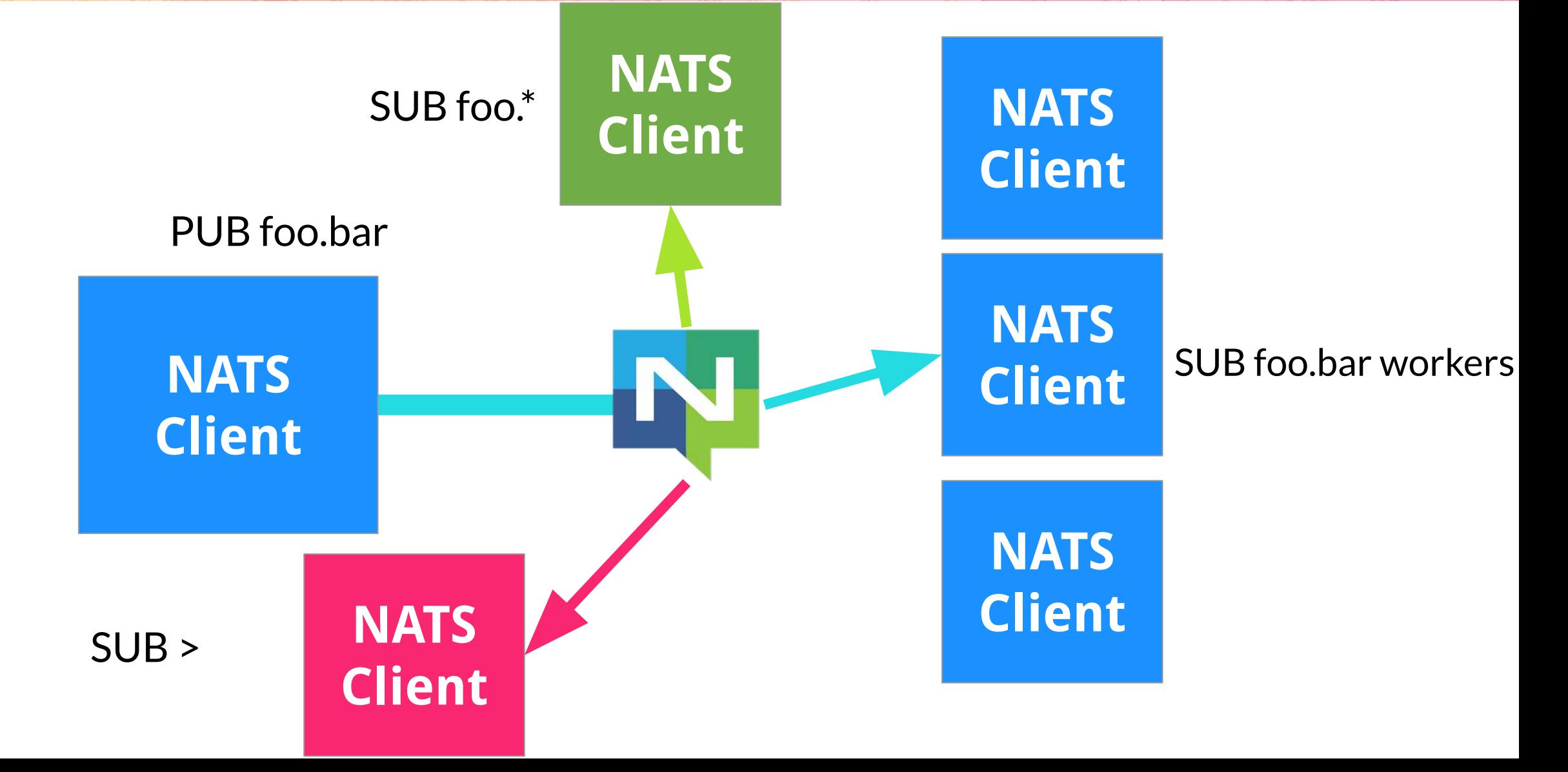

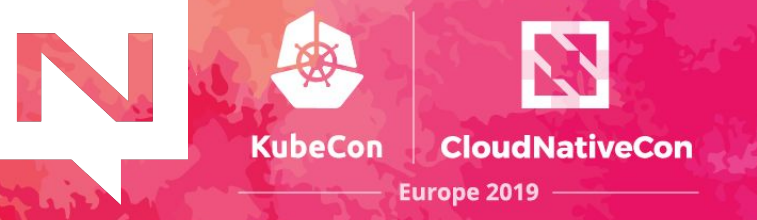

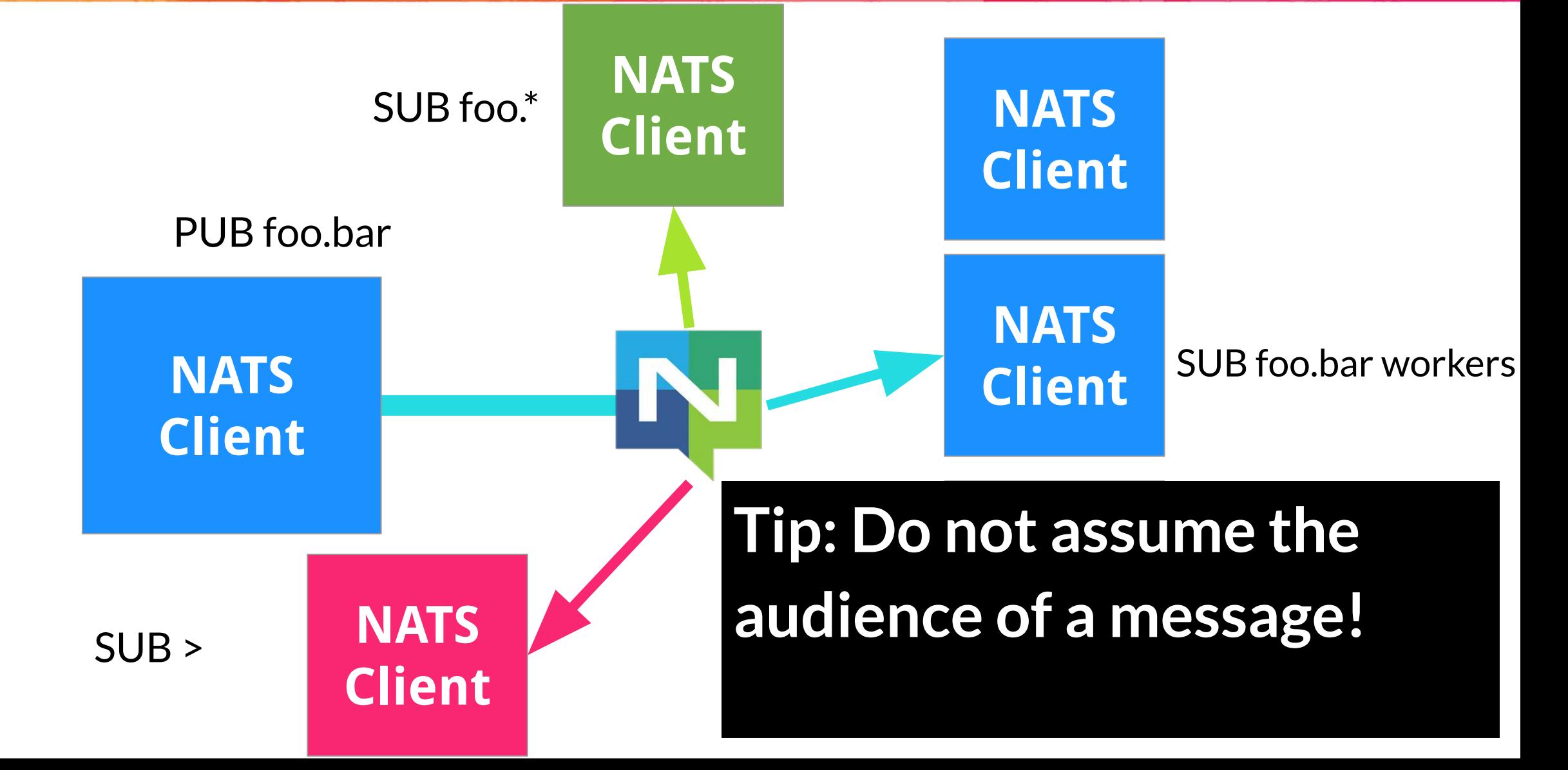

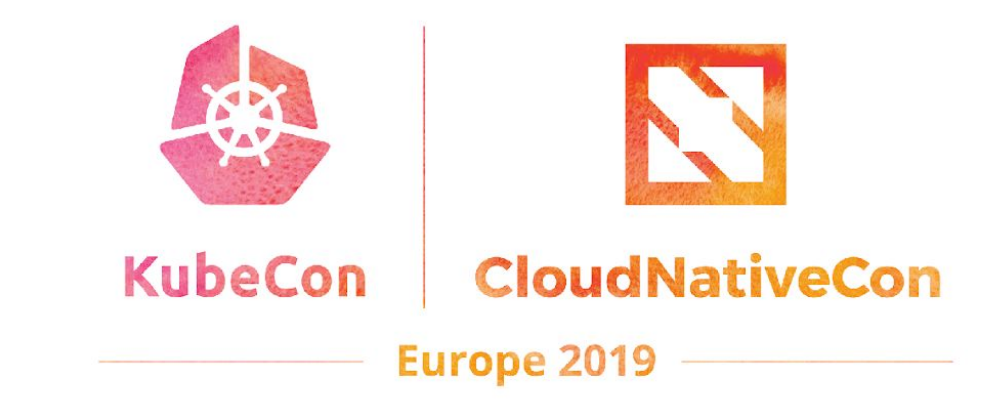

#### **Performance, Scalability, and Resilience**

N-

# **Performance**

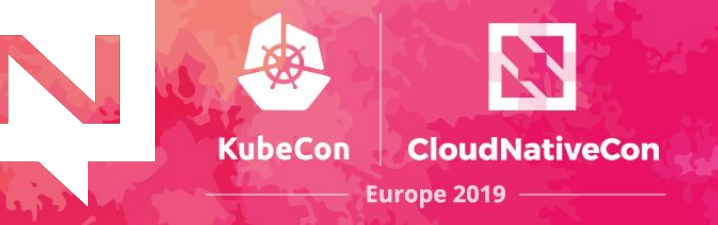

**18 million** messages per second with one server, one data stream. Up to **80 million** messages per second per server with multiple data streams.

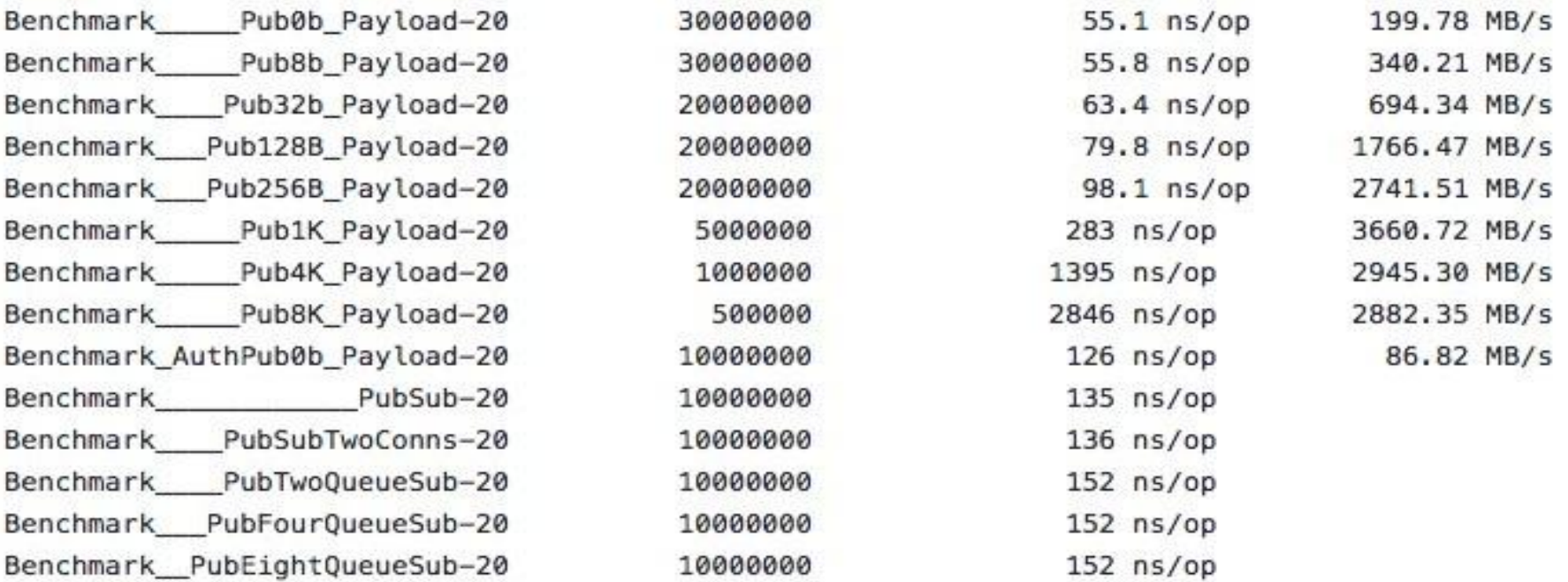
KubeCon **Europe 2019** 

Performance is a part of every decision we make...

- ✓ Design for scale
- Careful analysis of the fastpath

Just as important is what **NOT** to implement...

- ✕ Message guarantees in core NATS
- ✕ Transactions
- ✕ Message Schemas
- ✕ Last Will and Testament
- ✕ Message Groups

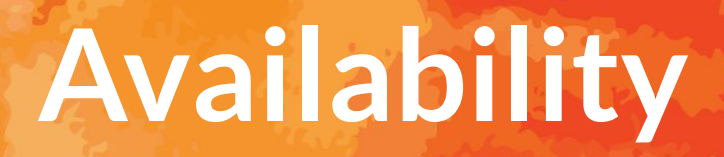

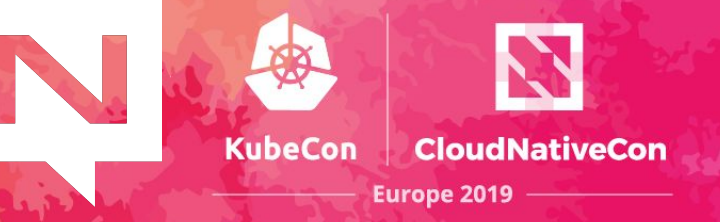

The health and availability of the system as a whole is prioritized over servicing any individual client or server.

- NATS server "selfish optimization"
- Full Mesh clustering of NATS servers
- Server and client connections self heal

...creates a NATS dial-tone, always on, always available.

# **Simplicity**

**KubeCon CloudNativeCon Europe 2019** 

- **Single binary**
- 7.8 MB docker image with no external dependencies
- "Text-based" protocol with just a handful of verbs
- Low Configuration
	- ✓ Clients only need a url and credentials
	- Servers auto-discover
	- ✓ You can share configuration files amongst servers
- Simple and Straightforward API

#### **Auto-Discovery**

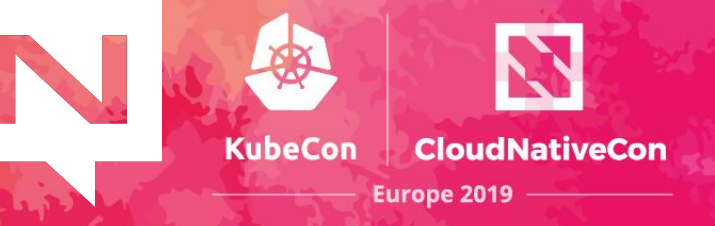

#### Auto-Discovery

- ✓ Automatically Exchange Server Topology
- Server <del>S</del>Server
- ✓ Server **→** Client
- No configuration updates
	- ✓ Failover to auto-discovered servers
- Great for rolling upgrades

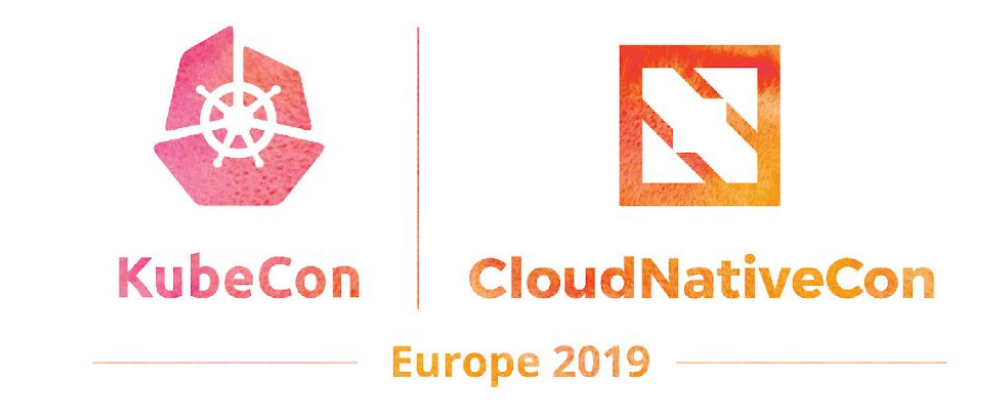

#### **Delivery Modes**

TN.

P.

KubeCon

NATS supports two delivery modes:

- At most once *(Core)*
	- $\checkmark$  No guarantee of delivery messages can be lost applications must detect and handle lost messages
- At least once *(Streaming)*
	- $\checkmark$  A message will always be delivered, but in certain cases may be delivered more than once
- $\times$  Exactly once is arguably unnecessary, always complex, and inevitably slow.

NATS Streaming is a data streaming system atop core NATS

KubeCon

- **At-least-once** delivery
- Replay by time or sequence number
- Last/initial value caching
- Durable subscribers
- Rate matching per subscriber
- Memory, File, or Database storage
- High Availability through fault tolerant or clustered configurations
- Scale through partitioning

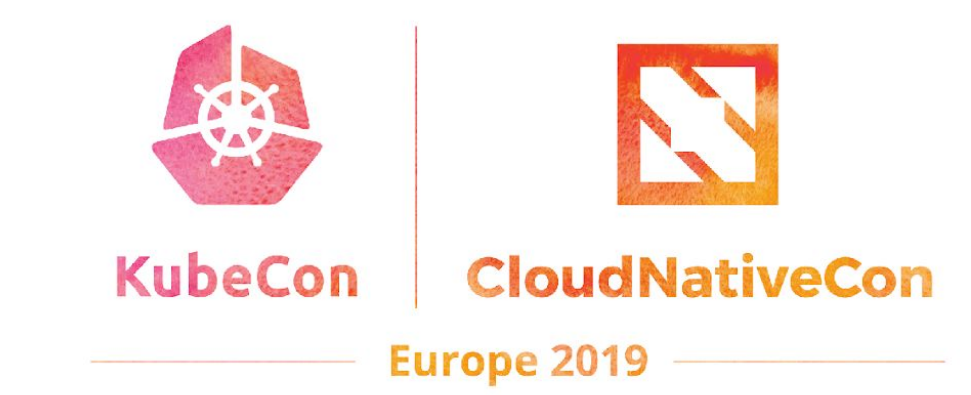

#### **NATS Server**

*aka. core NATS*

N

#### **NATS Server**

KubeCon

- Written in Go
- At-most-once delivery guarantees
	- No persistence of messages
- Extremely high performance
- TLS support
- Authorization and Authentication
- Full-mesh one hop clustering for HA
- Auto discovery via gossip

#### **NATS Server**

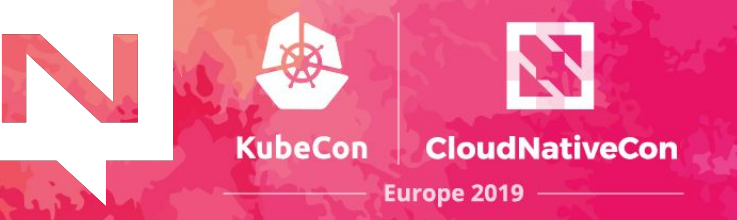

Main project repo name has changed recently:

Before:

<https://github.com/nats-io/gnatsd>

#### **Now**:

<https://github.com/nats-io/nats-server>

#### **NATS Clients**

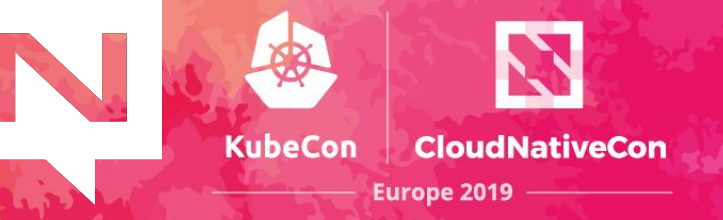

The clients repositories have also changed:

Before:

<https://github.com/nats-io/go-nats>

#### **Now**:

<https://github.com/nats-io/nats.go>

### **NATS Official Clients**

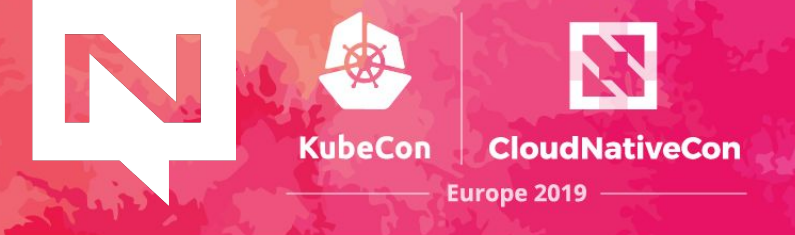

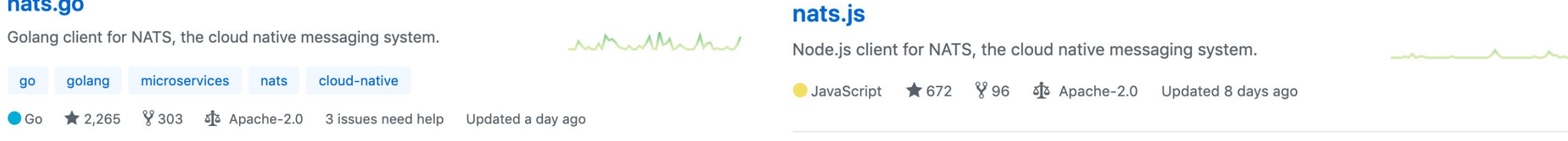

#### nats.rb

Ruby client for NATS, the cloud native messaging system.

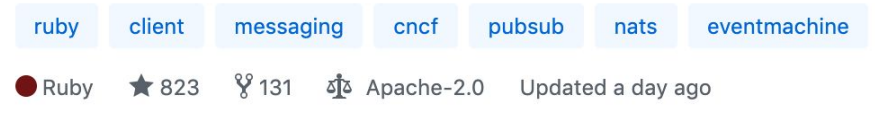

messaging

#### nats.net

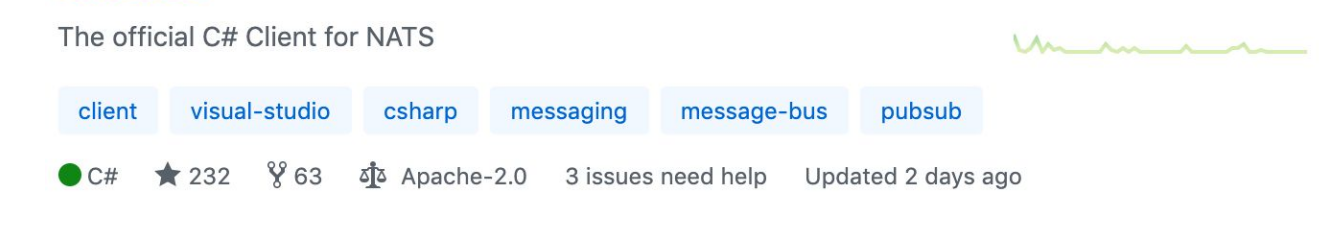

aio-nats

#### nats.java

java

nats.ex

client

 $\bullet$  Elixin

Java client for NATS

client

elixir

 $\star$  33

messaging-library nats

ojo Apache-2.0 Updated a day ago  $868$  $*194$ **D** Java

nats-io

middleware

nats

 $\frac{8}{2}$  11

#### A C client for NATS message-bus message-queue messaging-library messaging  $\mathbf C$

 $\frac{8}{9}$  45 Σ<sup>3</sup> Apache-2.0 Updated 7 days ago 139

#### nats.py

nats.c

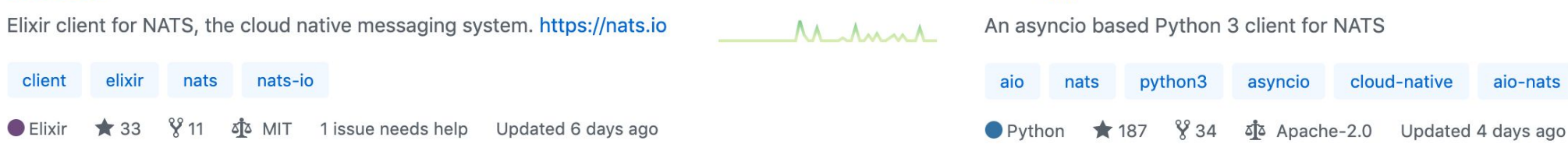

 $M$ 

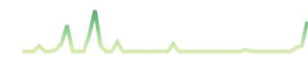

 $\Lambda \Lambda \Lambda$ 

### **NATS Client API: Go**

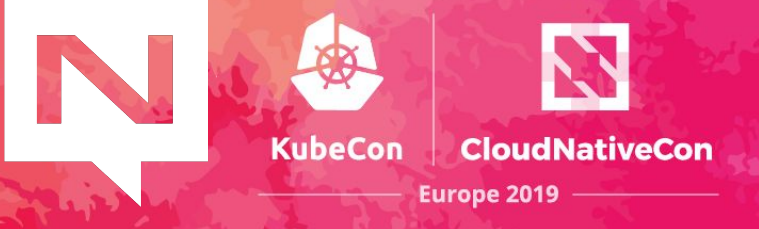

#### package main

```
import (
        "log"
         "time"
```

```
"github.com/nats-io/nats.go"
```

```
func main() {
        nc, err := nats. Connect ("demo.nats.io")
        if err := nillog.Fatal(err)
        defer nc. Close()
        nc.Subscribe("greetings", func(m *nats.Msg) {\
                log. Println("[Received]", string(m.Data))
        \}for range time NewTicker(1 * time.Second).C {
                nc. Publish ("greetings", []byte("Hello!"))
        }
```
Receives all the messages published on the *greetings* topic that have been published since it registered interest.

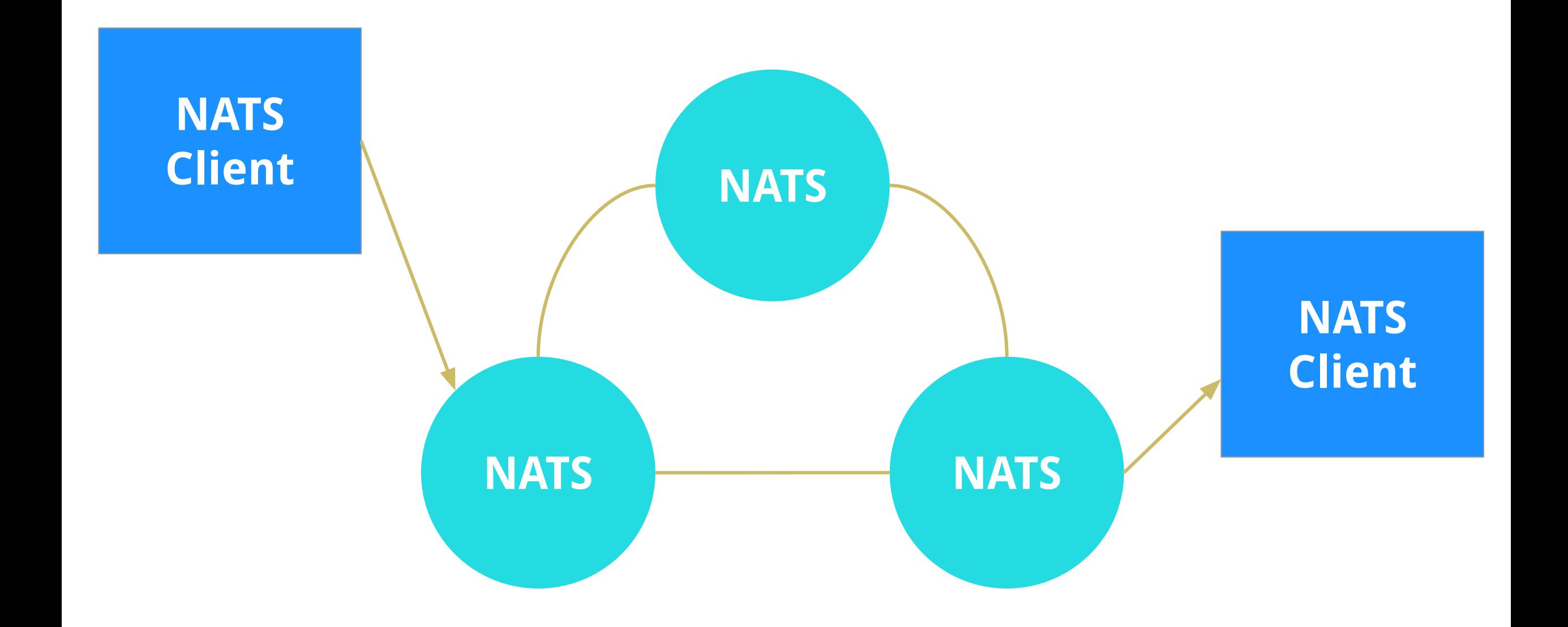

**KubeCon** 

**CloudNativeCon** 

Europe 2019

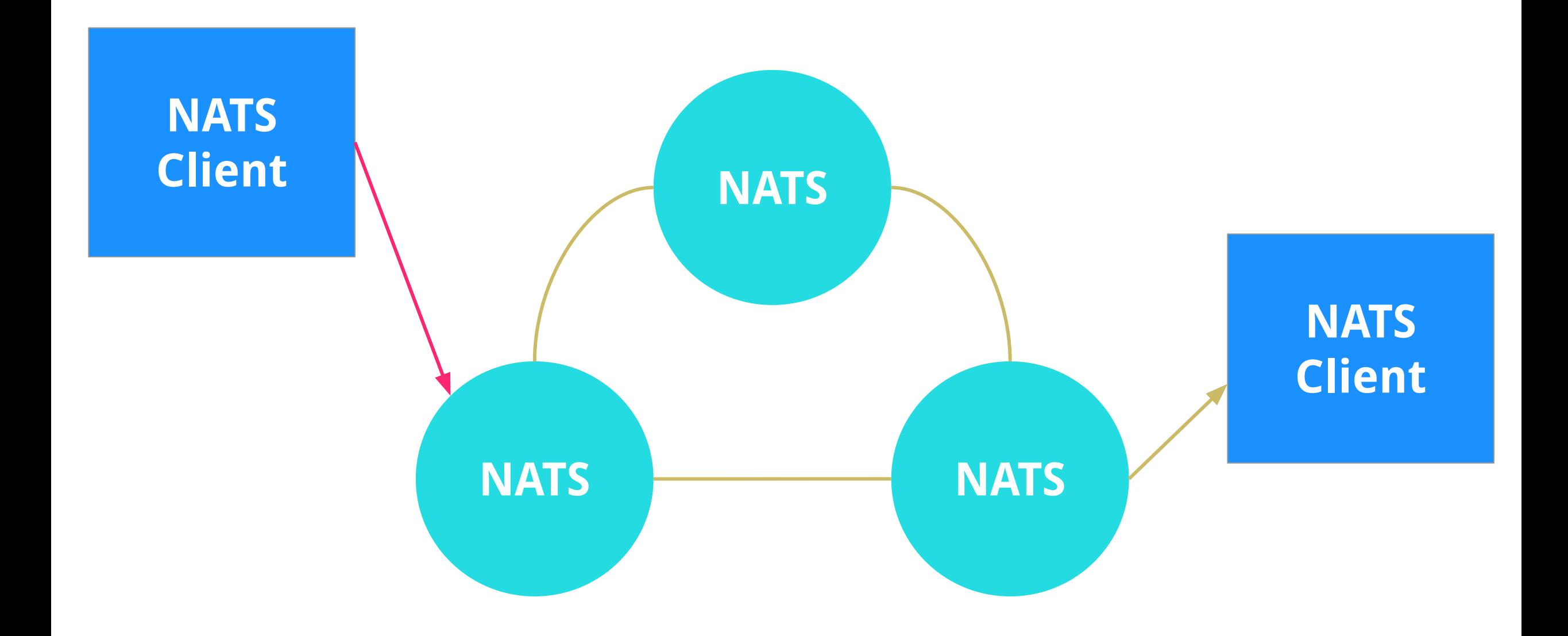

**KubeCon CloudNativeCon** Europe 2019

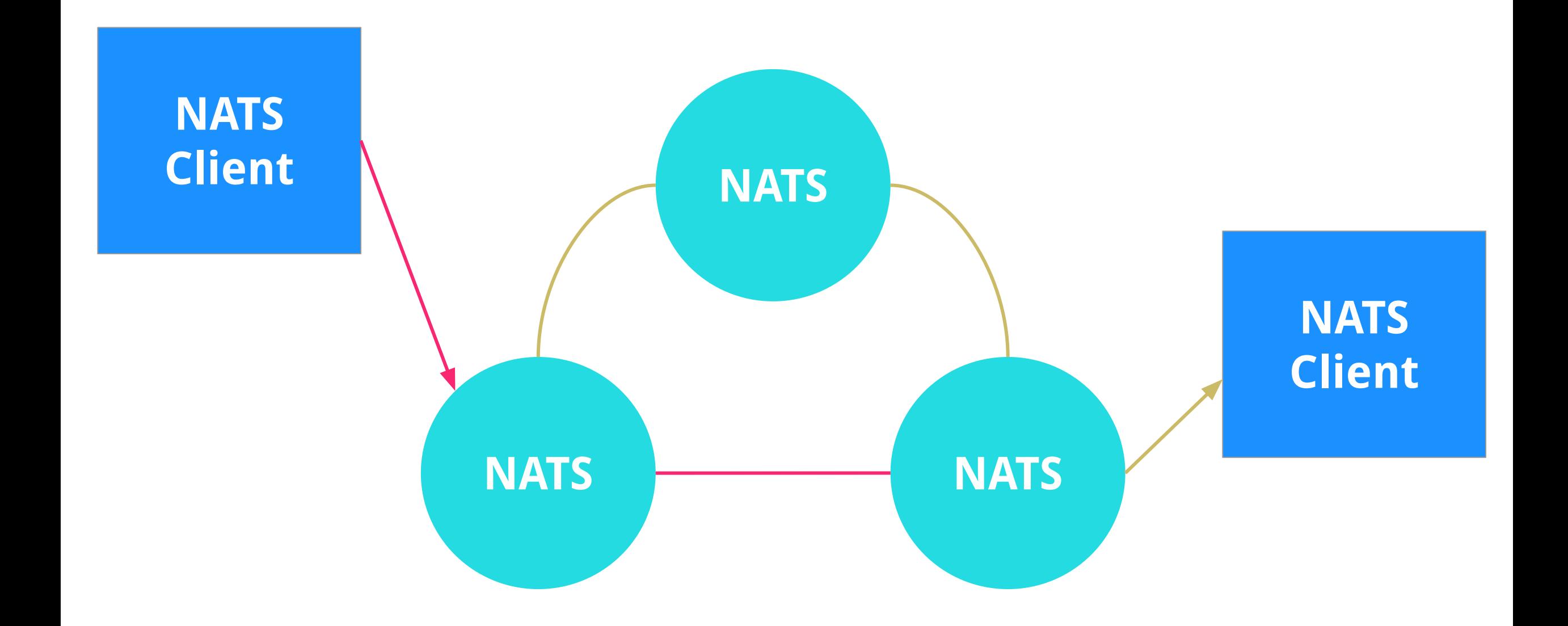

**KubeCon** 

**CloudNativeCon** 

Europe 2019

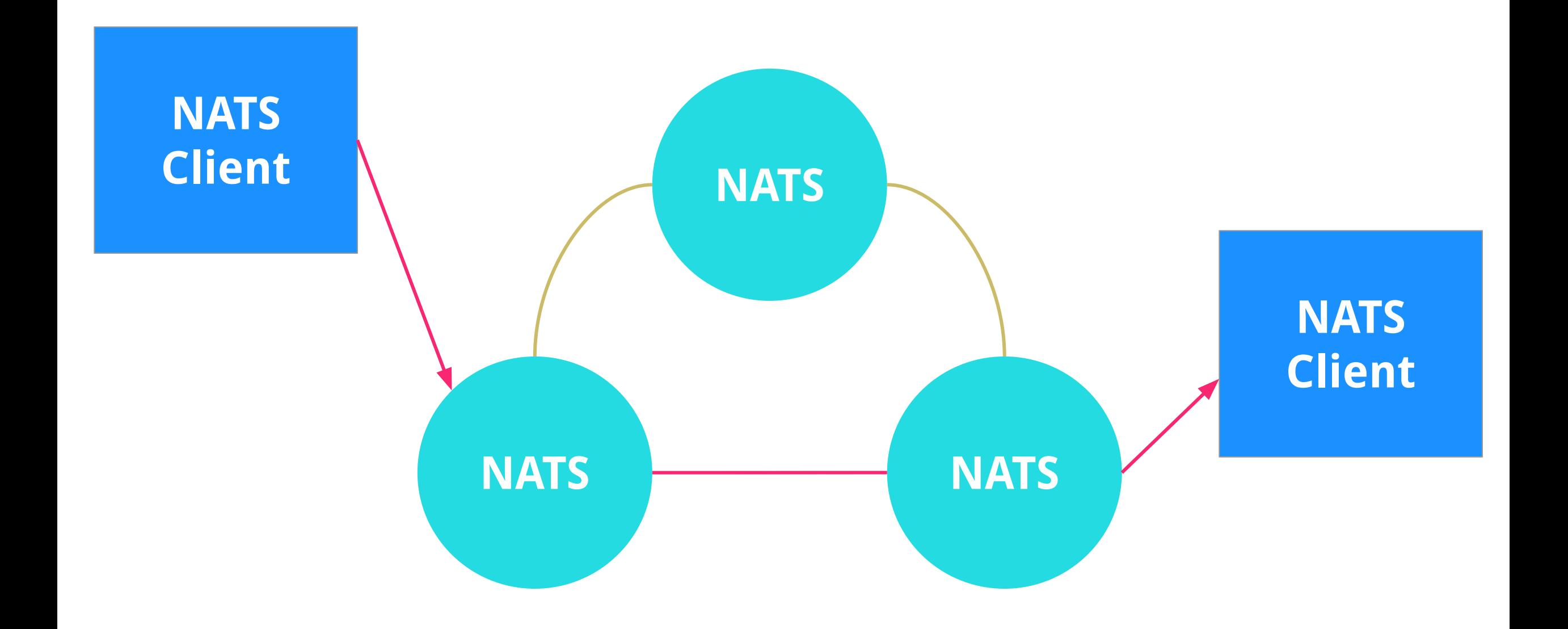

**KubeCon** 

**CloudNativeCon** 

Europe 2019

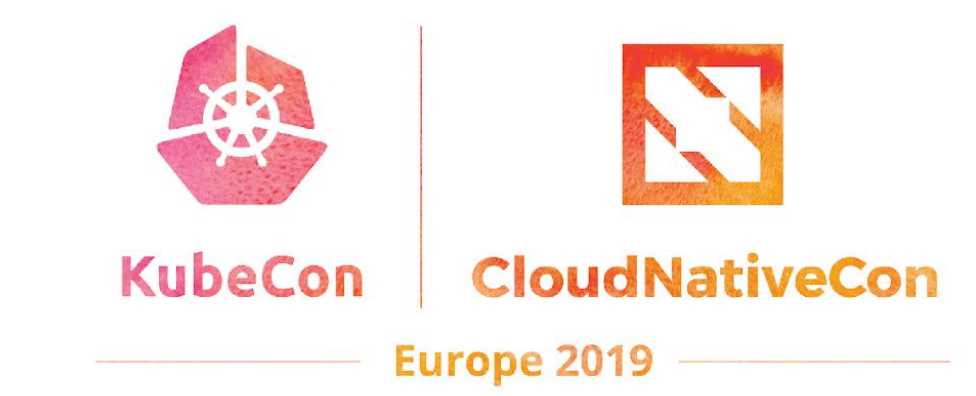

### **NATS Streaming**

*aka. STAN*

N

# **NATS Streaming (STAN)**

KubeCon

- Supports *at-least-once* delivery guarantees <https://github.com/nats-io/nats-streaming-server>
- Persistence of messages / 'Message replay'
- Raft based replicated log for clustering
- Protocol based on NATS Request/Reply

#### **STAN Clients**

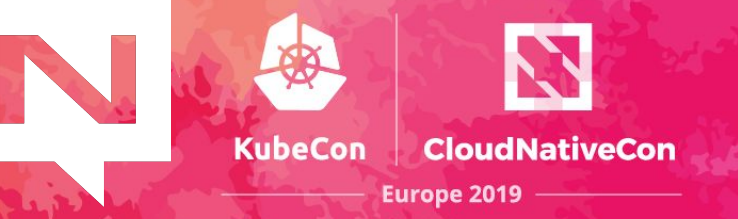

The nats-streaming clients repositories have also changed:

Before:

<https://github.com/nats-io/go-nats-streaming>

#### **Now**:

<https://github.com/nats-io/stan.go>

#### **STAN Official Clients**

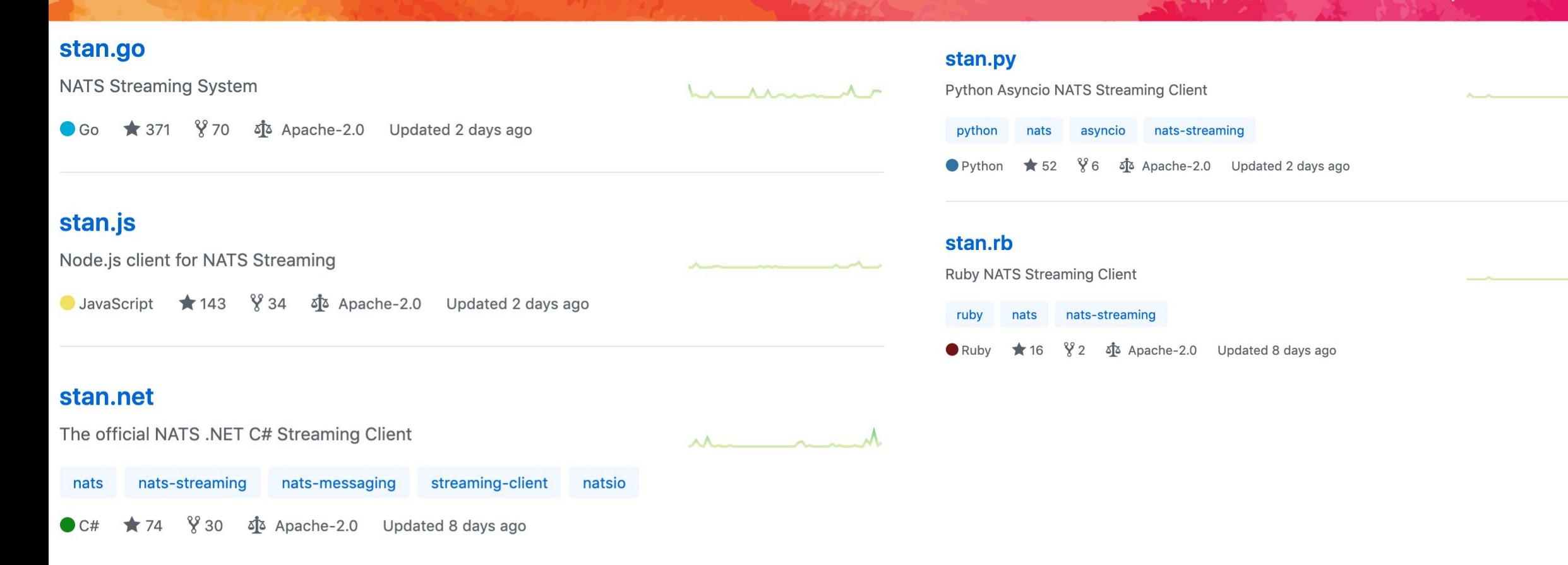

**KubeCon** 

**CloudNativeCon** 

Europe 2019

#### stan.java

**NATS Streaming Java Client** 

 $M_0 A_0$ 

 $\bigstar$  62 § 21 st Apache-2.0 Updated 8 days ago  $\bullet$  Java

### **STAN Client API: Go**

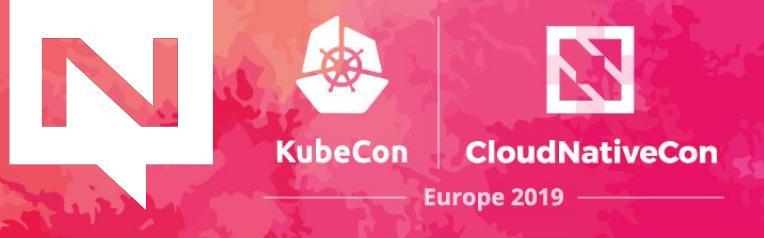

```
package main
```

```
import (
        "loa"
        "time"
        "github.com/nats-io/stan.go"
func main() \{sc, err := stan. Connect("test-cluster", "client-123")
        if err := nillog.Fatal(err)
        defer sc.Close()
        go func() \{for range time. NewTicker(1 * time. Second). C {
                        sc. Publish("greetings", []byte("Hello!"))
        \}()sc.Subscribe("greetings", func(m *stan.Msg) {
                log. Println("[Received]", string(m.Data))
        }, stan.DeliverAllAvailable())
```
Receives all the messages ever published on the *greetings* topic.

select  $\{\}$ 

# **STAN on top of NATS**

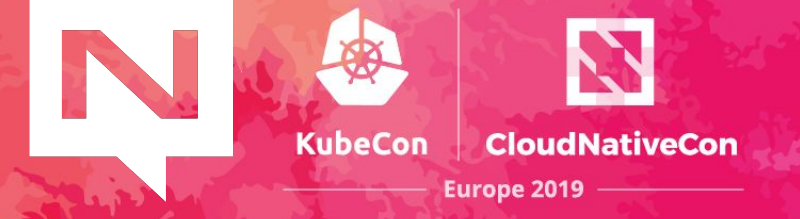

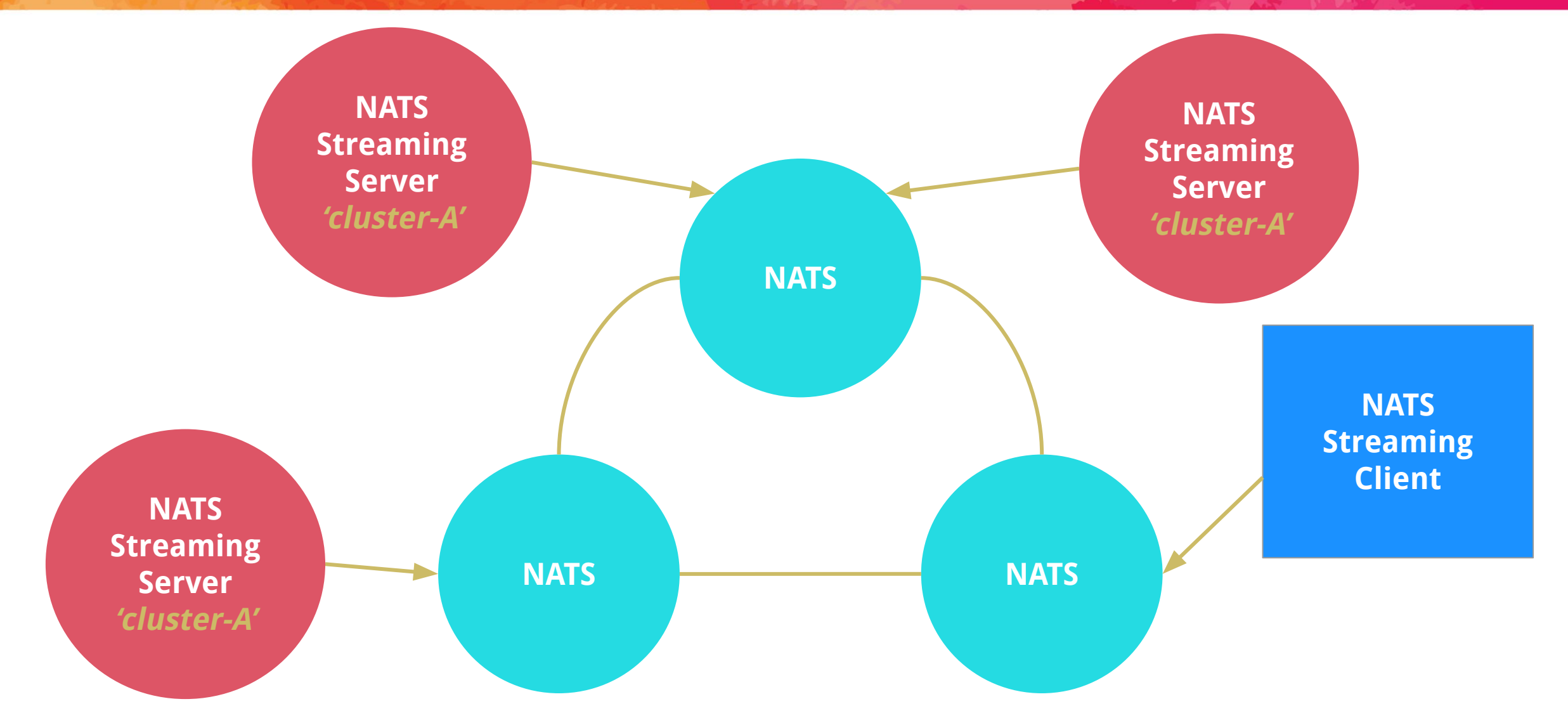

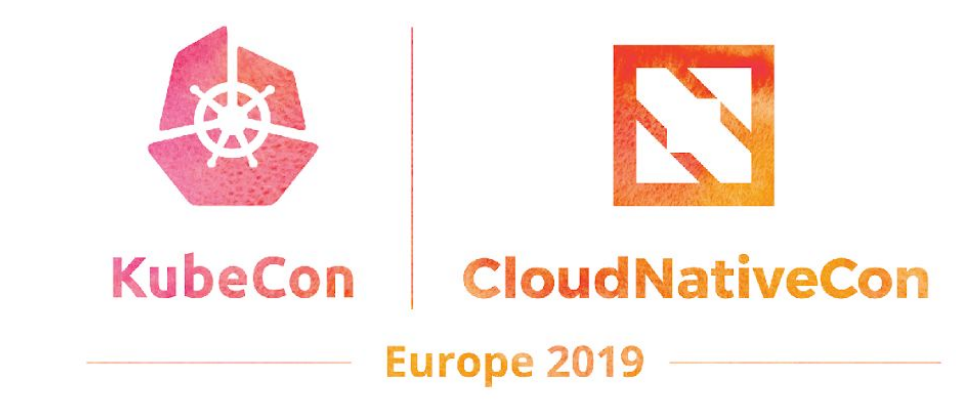

# **The NATS v2 Release**

 $\overline{\phantom{a}}$ 

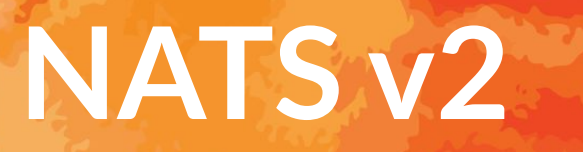

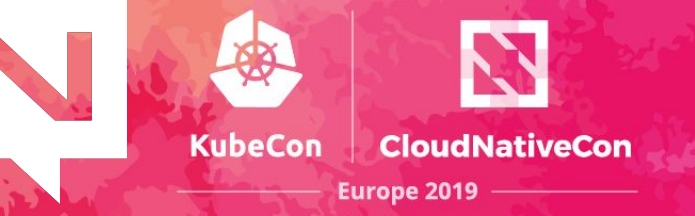

#### Biggest release of the project since it started.

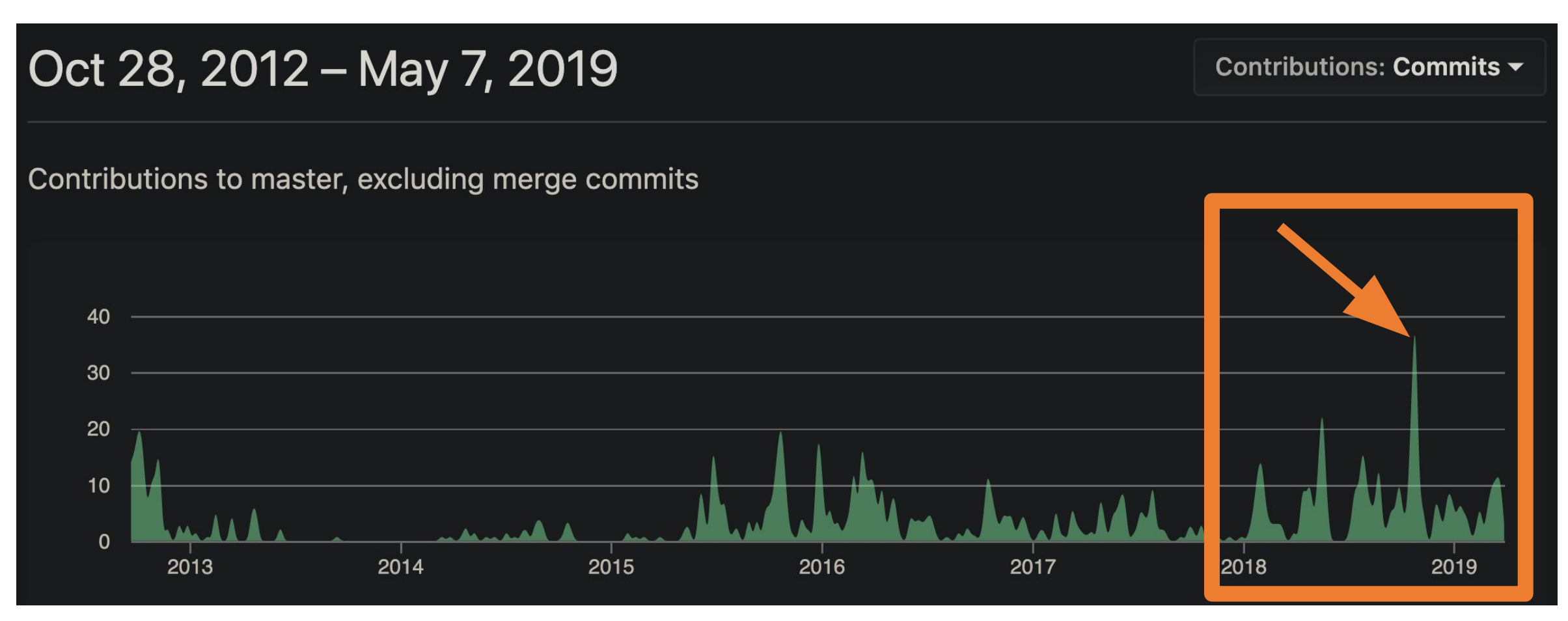

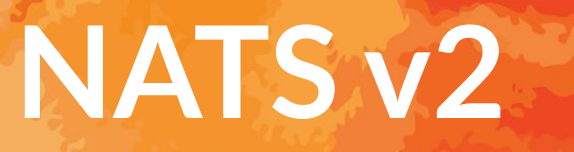

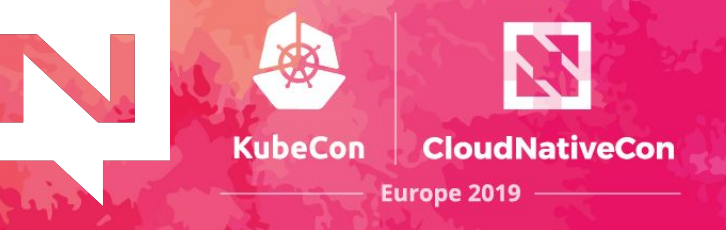

Expands the security and project capabilities of the server to become a core component used to build a global communication network.

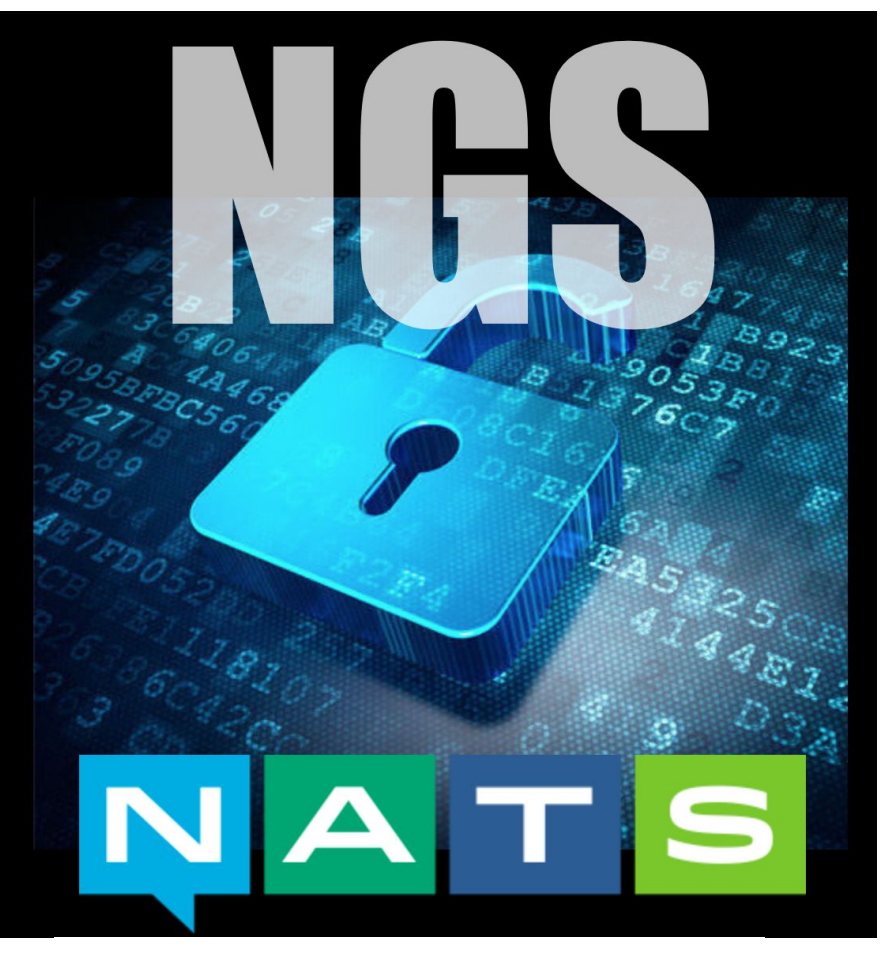

https://synadia.com/ngs

# **NATS v2**

- Gateways, Super clusters & Leafnodes
- New clustering protocol
	- Client protocol is 100% backward compatible
- Accounts isolation
- Like containers for messaging
- NKEYS (ed25519 based keys)
- Decentralized authorization with JWTs
- System Accounts
- Graceful shutdown
- TLS certs DN/SAN based auth

#### **Accounts**

- Accounts are isolated communication contexts allowing secure multi-tenancy
- Bifurcate technology from business driven use cases
	- ✓ Data silos are created by design, not software limitations
- Easy, Secure and Cost Effective
	- ✓ One NATS deployment for operators to manage
	- Decentralized organizations can self-manage
- Share data between accounts
	- ✓ Secure Streams and Services
	- Only mutual agreement will permit data flow

#### **Streams & Services**

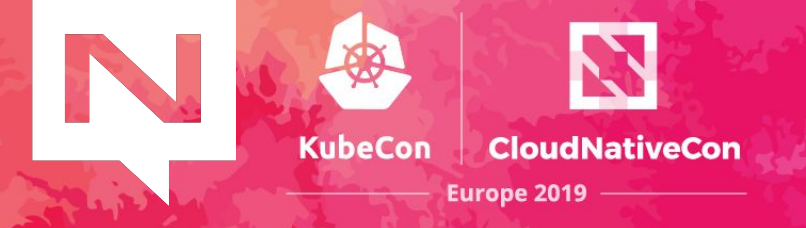

**Service**: A secure RPC endpoint

- Export a service to allow other accounts to import
- Import a service to allow requests to be sent and **securely, seamlessly,** and **anonymously** to another account

**Stream**: Data flow between accounts

- Export a stream to allow egress
- Import a stream to allow ingress

**Zero client configuration or client API changes!**

#### **Streams & Services**

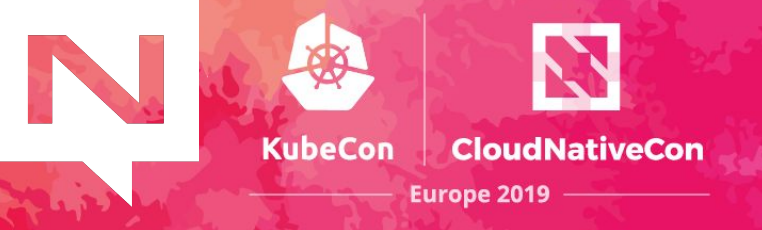

```
accounts {
  synadia {
  users = [
    {user: nats, password: 
$2a$10$BYItxVAGPCbHakeKXegN7uGNJQB45p5sQT4D5Jrlb/gOI13Orx.RK}
    {nkey: 
UC53TQCCXLUYSYTJ7PHSHDAORV6OSON7SNZQAWVMJUGM5JC3GR2AA
D<sub>2</sub>M<sub>}</sub>
 ]
```
 # For sharing streams and services with others. exports  $=$  [

 # Network status updates available for anyone. {stream: "cloud.network.status"}

 # Service to request developer statistics {service: "private.devstats", accounts: [CNCF]}

]

}

}

#### **Streams & Services**

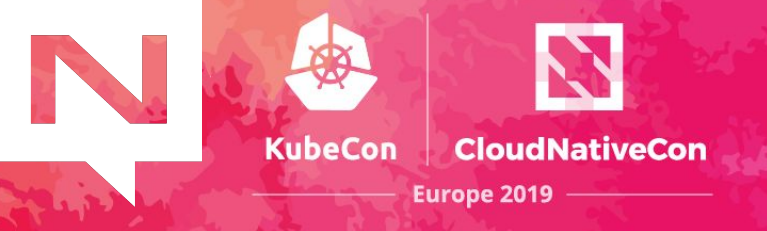

```
accounts {
  synadia {
  users = [
    {user: nats, password: 
$2a$10$BYItxVAGPCbHakeKXegN7uGNJQB45p5sQT4D5Jrlb/gOI13Orx.RK}
    {nkey: 
UC53TQCCXLUYSYTJ7PHSHDAORV6OSON7SNZQAWVMJUGM5JC3GR2AA
D<sub>2</sub>M<sub>}</sub>
 ]
```
 # For sharing streams and services with others.  **exports = [**

 **# Network status updates available for anyone. {stream: "cloud.network.status"}**

 **# Service to request developer statistics {service: "private.devstats", accounts: [CNCF]}**

 **]**

}

}

#### **NKeys and JWTs**

A new NATS Identity authentication and authorization system.

- ED25519 based encoded keys made simple
	- Fast and resistant to side-channel attacks
	- Sign and Verify
- NATS servers **never see private keys**
	- Server sends nonce during connect, verifies client signatures
- JWT associate users with accounts and permission sets

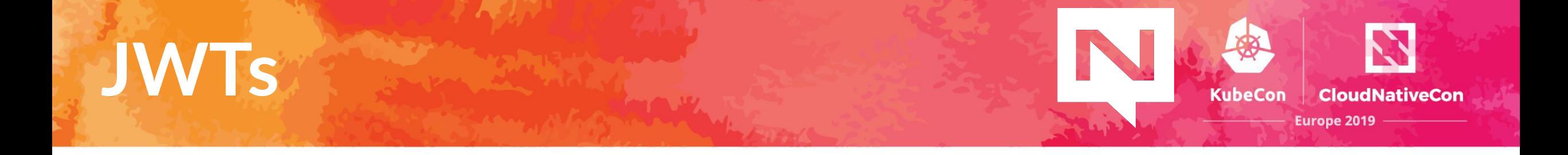

JWTs are used to represent identities in NATS

- User, Account, Cluster, or Server User JWTs Contain
- Account NKey (Issuer)
- Public NKey (Subject)
- Friendly Name
- Permissions
- **Limits**
- Not Before and Expiration

#### **JWTs**

**KubeCon CloudNativeCon** Europe 2019

"jti": "3Y2OIRCSQLHOZI2KWXPS7JCRIR5BT5ZGZ5G74VHFCMUJAZUPCYCA",

"iat": 1544140248,

"iss": "ADQO262SKHLYIQTIBU3VG2K4GWRVO4TXYYJDHKI7QBMWYW6HACLQZIVB",

"name": "Waldemar",

"sub": "UCZRG6WDXWMIKDPLUMMRS2UAO2NSA5GOU2WCTXQLK7TRUWLLQ2CAXY7M",

"type": "user",

"nats": {

{

"pub": {

"allow": [

"public.>"

```
 ]
```
 ] } } }

},

"sub": {

"deny": [

"private.>"

# **NATS Super Cluster**

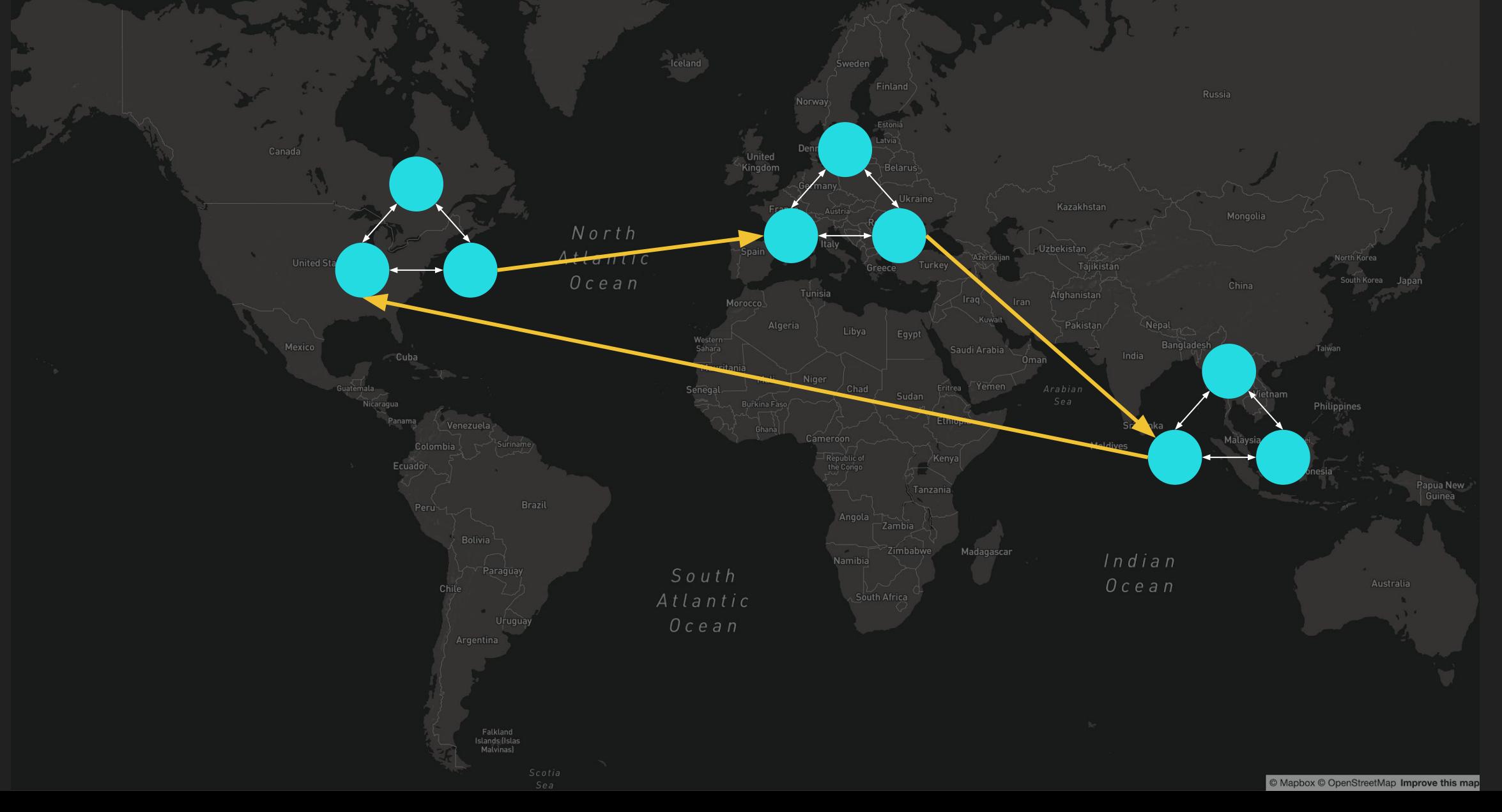

#### **NATS Super Cluster**

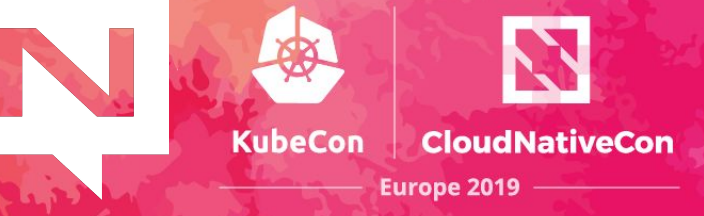

NATS \$ telnet ams.nats-super-cluster.global 4222 Trying 206.189.109.60... Connected to ams.nats-super-cluster.global.<br>Escape character is '^]'.

0 bash

NATS \$ telnet nyc.nats-super-cluster.global 4222

1 bash NATS \$ telnet blr.nats-super-cluster.global 4222
# **NATS Super Cluster**

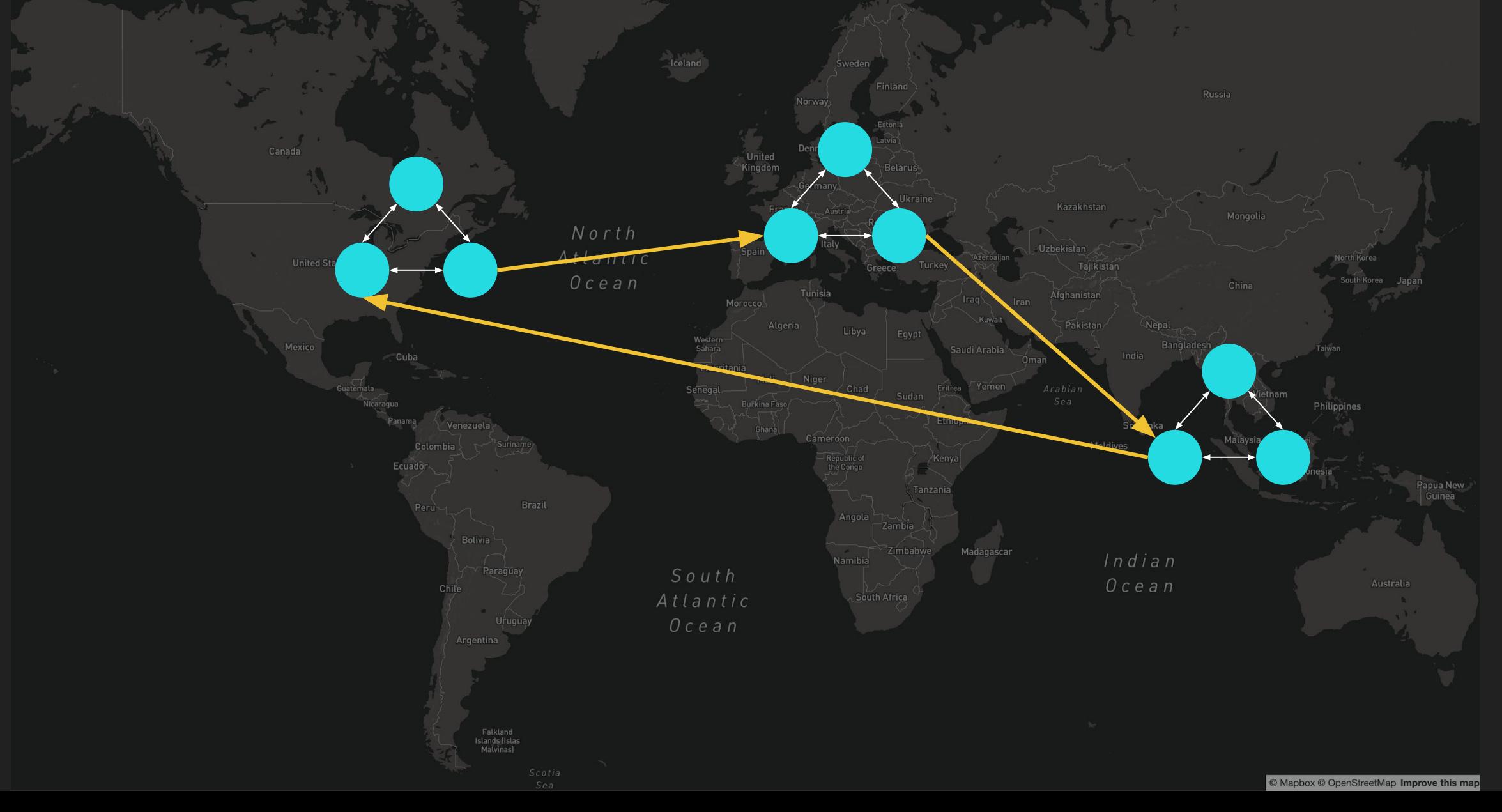

# **NATS Super Cluster**

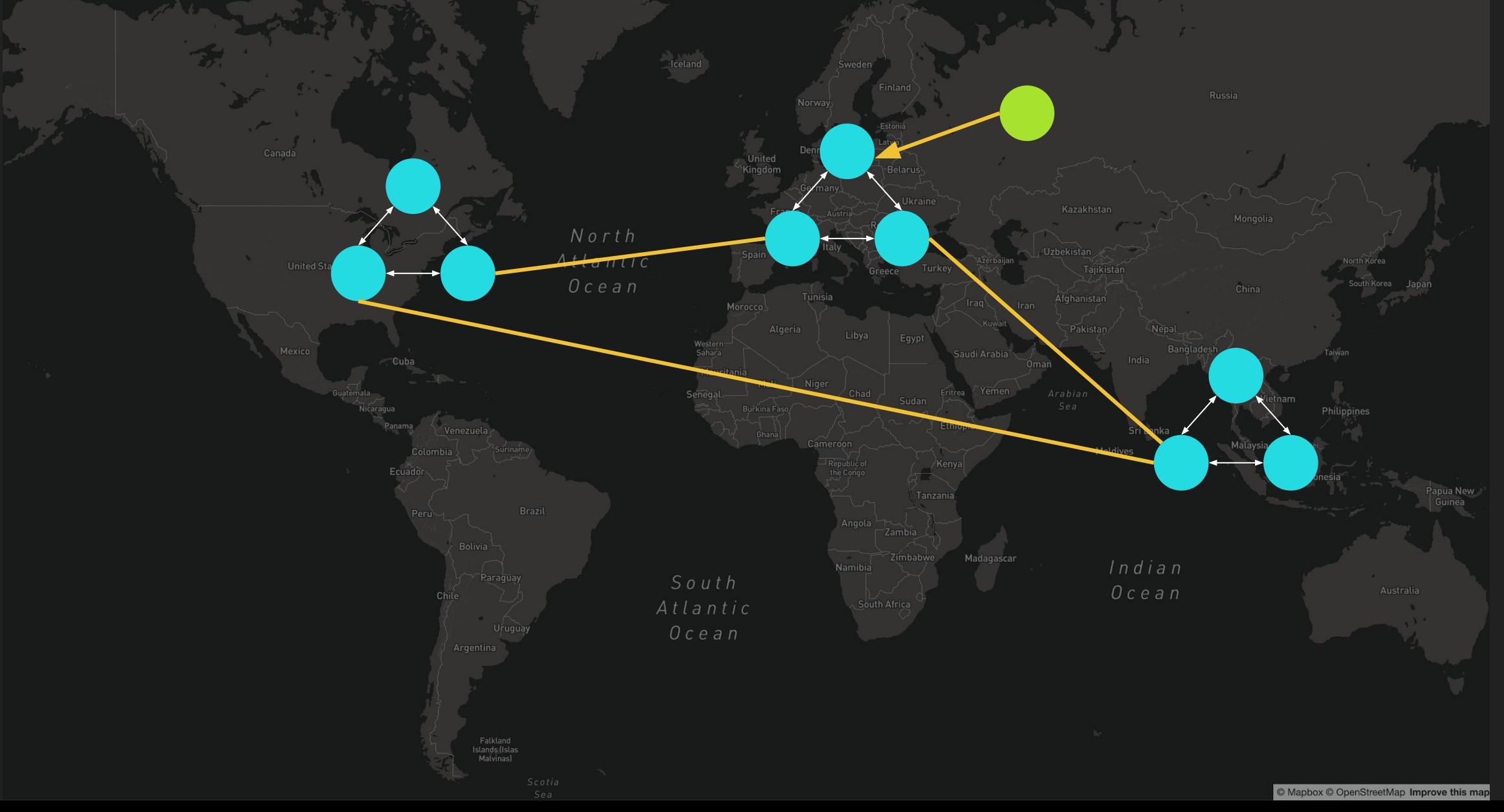

# **NATS Super Cluster**

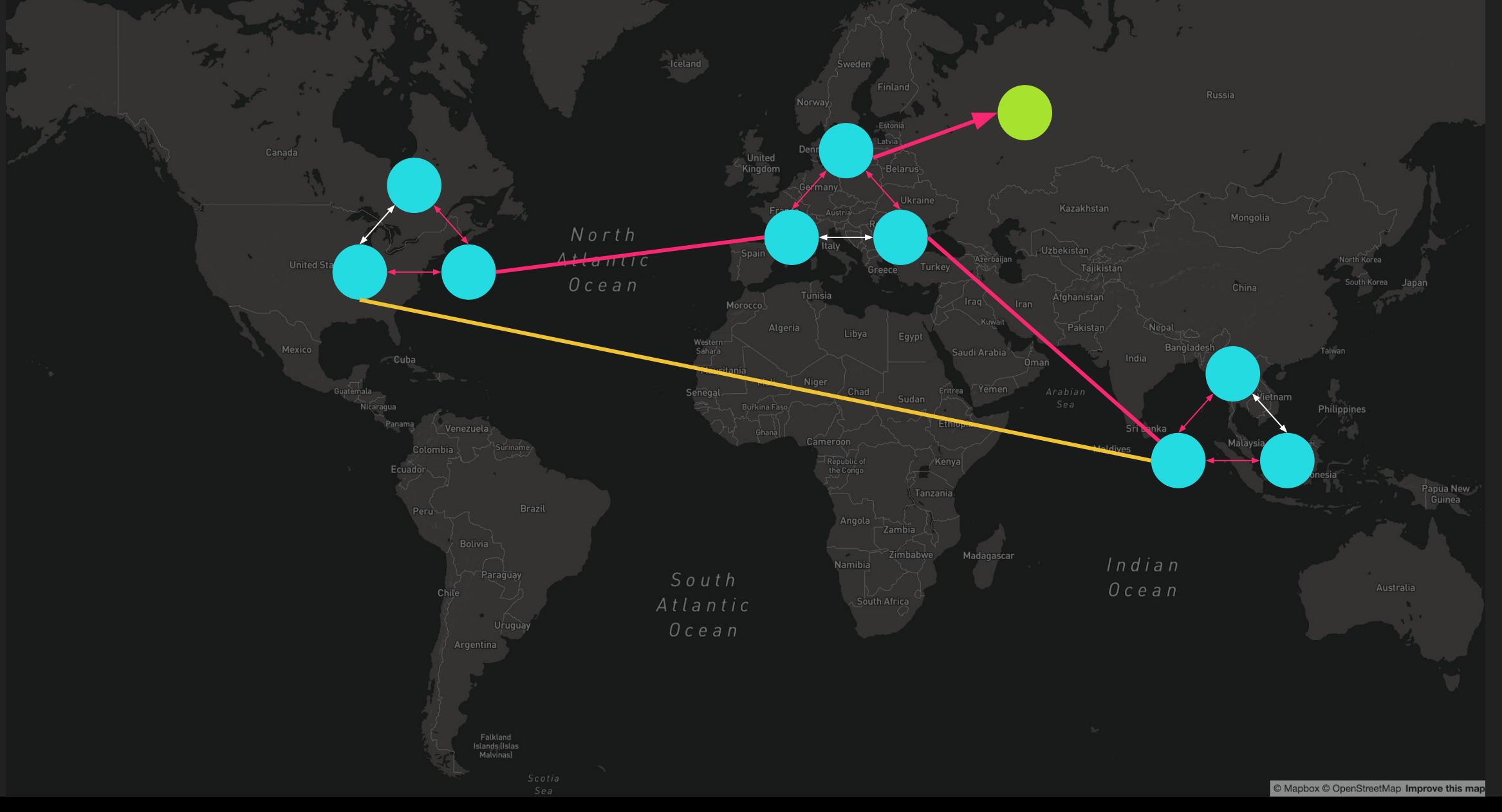

# **NATS Super Cluster + Leafnodes**

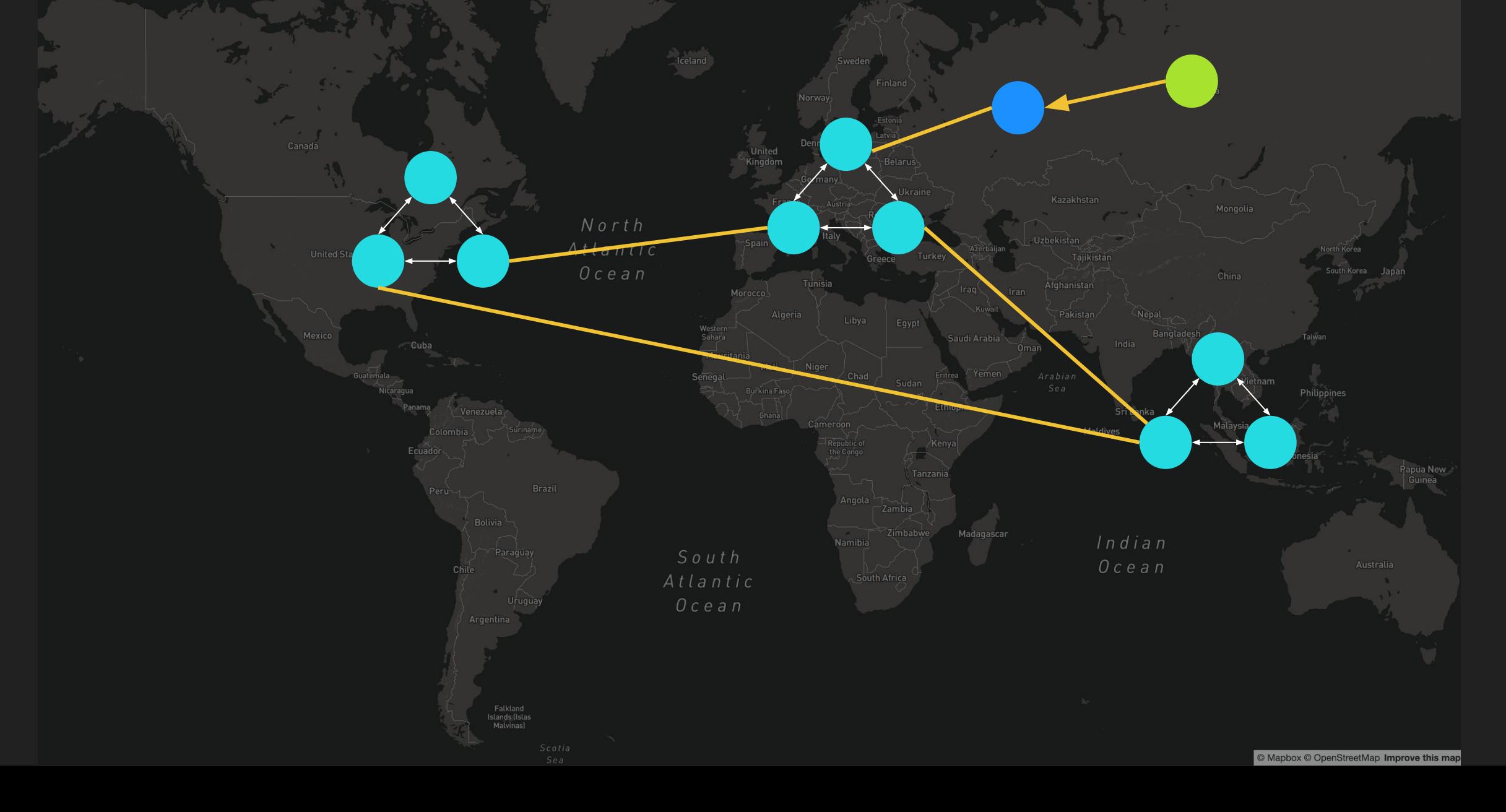

# **NATS Super Cluster + Leafnodes**

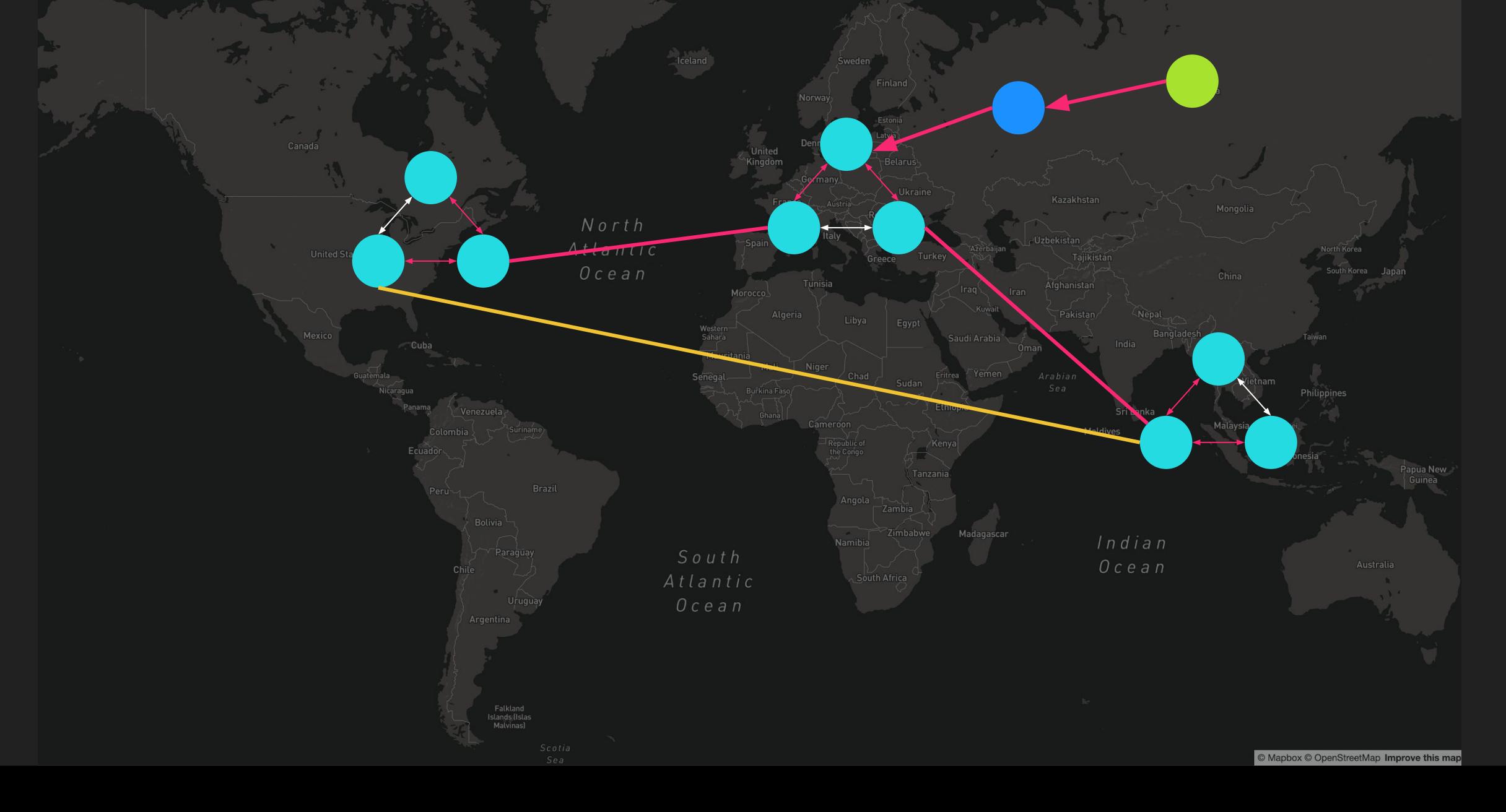

# **NATS Super Cluster + Leafnodes**

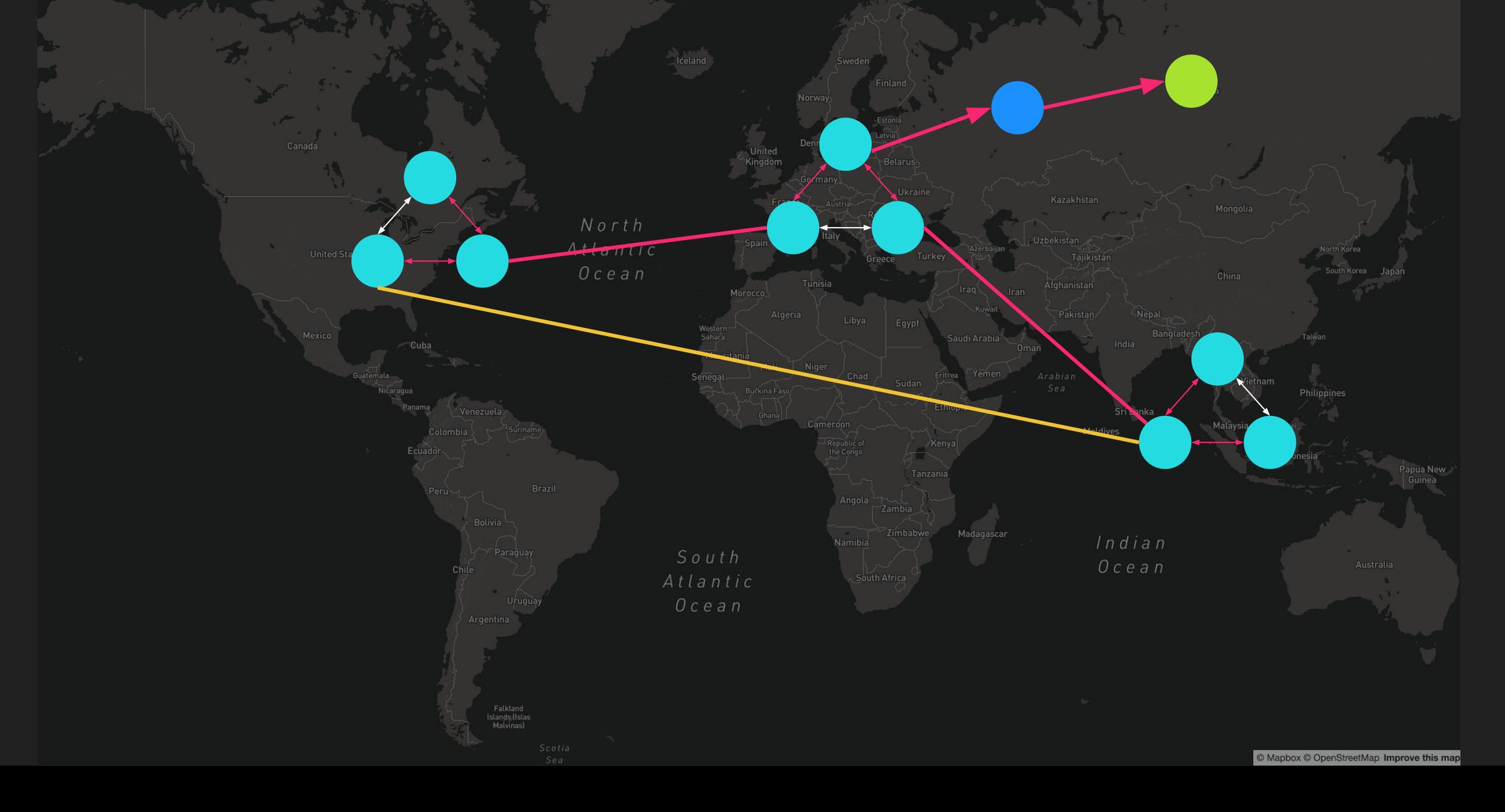

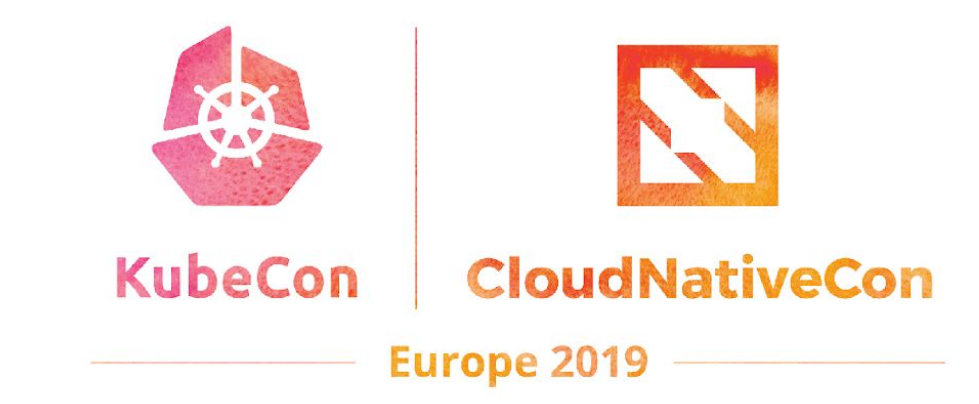

#### **NATS Ecosystem**

K.

e,

### **NATS Operator**

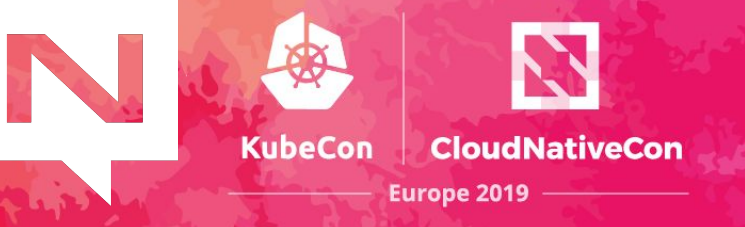

The recommended way of running NATS on Kubernetes <https://github.com/nats-io/nats-operator>

```
apiVersion: nats.io/v1alpha2
kind: NatsCluster
metadata:
  name: example-nats-cluster
spec:
  size: 3
  version: "1.4.0"
```
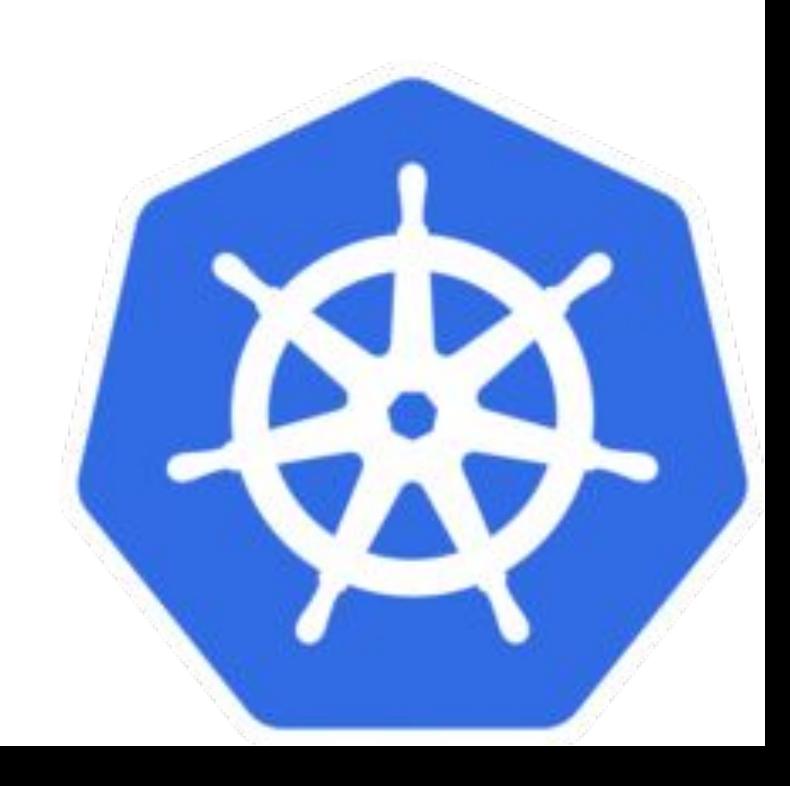

### **NATS Prometheus Exporter**

- Maintained by the NATS team <https://github.com/nats-io/prometheus-nats-exporter>
- Core NATS + NATS Streaming support

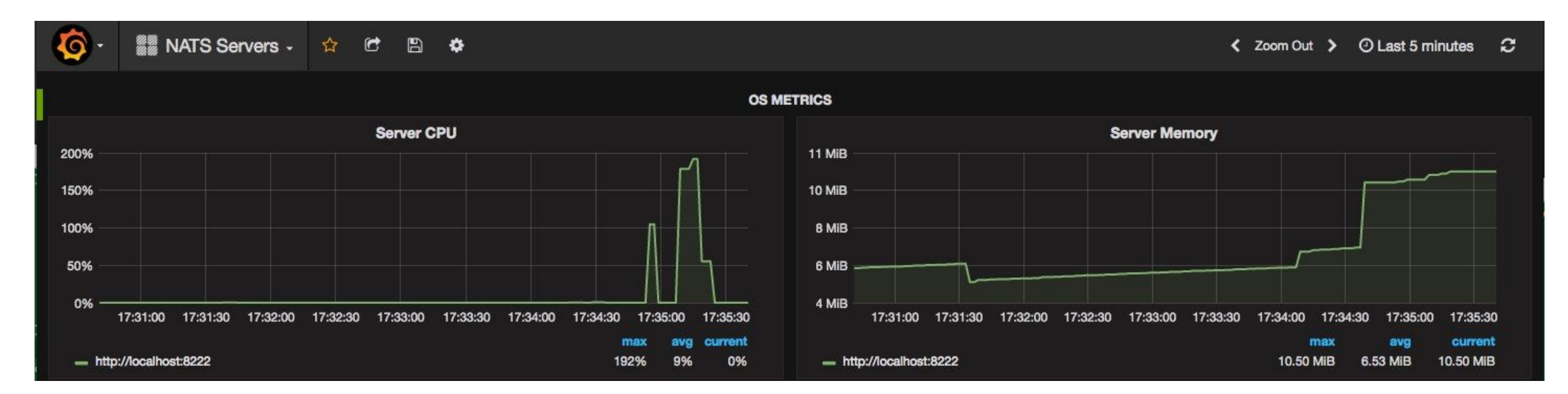

**KubeCon** 

**CloudNativeCon** 

**Europe 2019** 

#### **NATS Account Server**

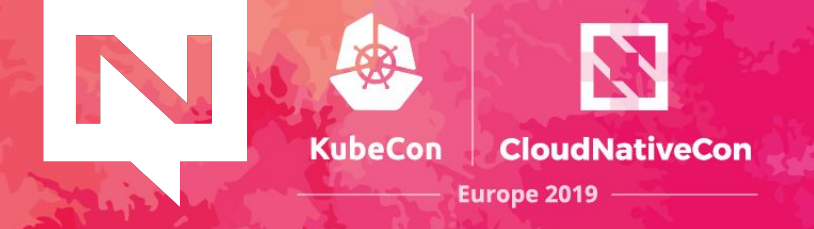

#### <https://github.com/nats-io/nats-account-server>

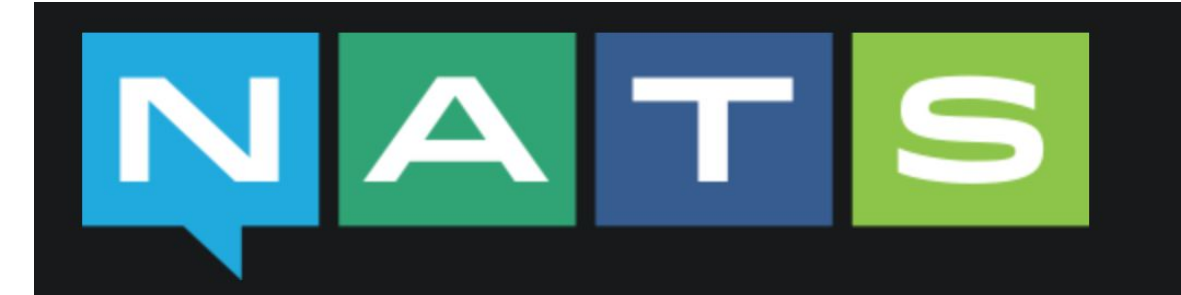

#### nats-account-server

License Apache2 go report A+ build passing coverage 81%

A simple HTTP server to host account JWTs for nats-server 2.0 account authentication.

NATS 2.0 introduced the concept of accounts to provide secure multi-tenancy through separate subject spaces. These accounts are configured with JWTs that encapsulate the account settings. User JWTs are used to authenticate. The natsserver can be configured to use local account information or to rely on an external, HTTP-based source for account JWTs. The server in this repository is intended as a simple to use solution for hosting account JWTs.

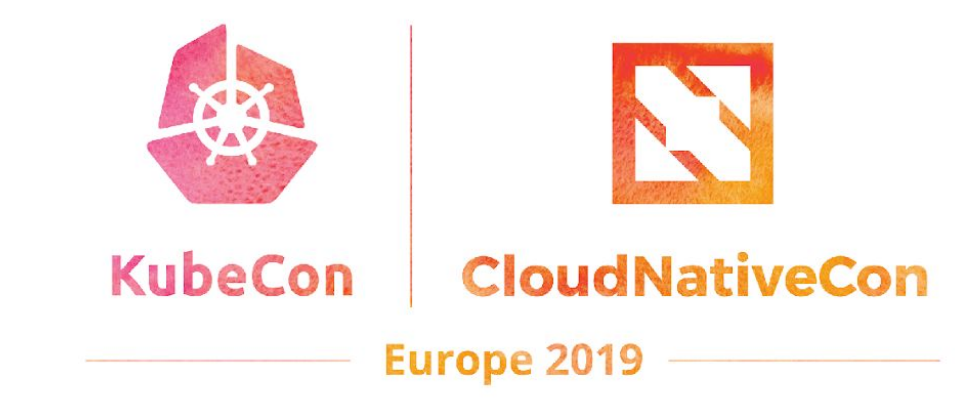

#### **Demo**

Deploying a NATS v2 Super Cluster on Kubernetes with the NATS Operator

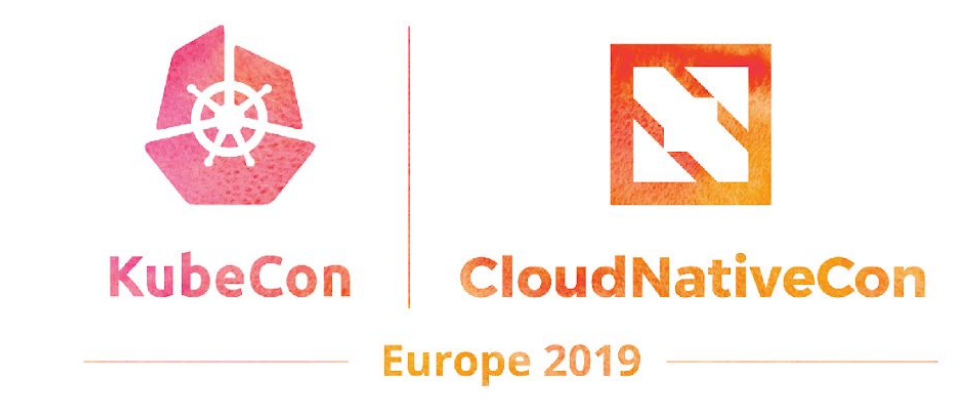

#### **Questions?**

TN.

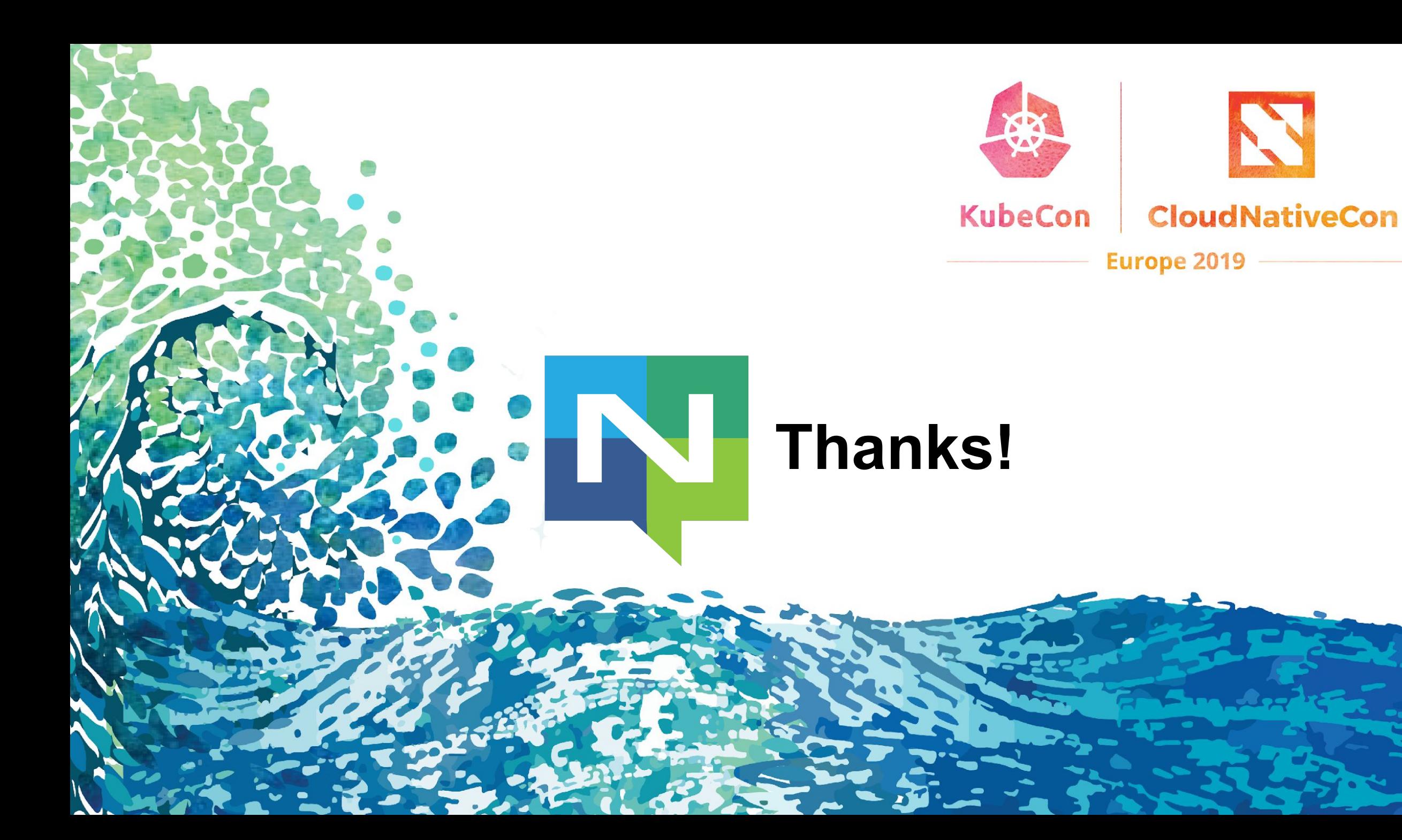

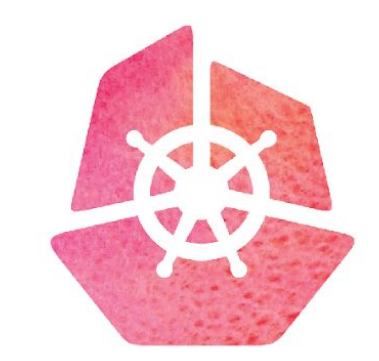

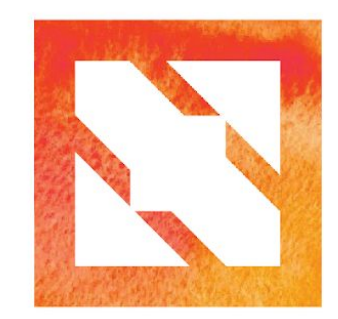

#### KubeCon CloudNativeCon

**Europe 2019**